# Package 'DBItest'

December 17, 2021

<span id="page-0-0"></span>Title Testing DBI Backends

Version 1.7.2

Date 2021-12-17

Description A helper that tests DBI back ends for conformity to the interface.

License LGPL  $(>= 2.1)$ 

URL <https://dbitest.r-dbi.org>, <https://github.com/r-dbi/DBItest>

BugReports <https://github.com/r-dbi/DBItest/issues>

**Depends**  $R (= 3.2.0)$ 

**Imports** blob ( $> = 1.2.0$ ), callr, DBI ( $> = 1.1.1$ ), desc, hms ( $> = 0.5.0$ ), lubridate, methods, palmerpenguins, R6, rlang (>= 0.2.0), testthat  $(>= 2.0.0)$ , utils, with r, vctrs

Suggests clipr, dblog (>= 0.0.0.9008), debugme, devtools, knitr, lintr, rmarkdown, RSQLite

VignetteBuilder knitr

Additional\_repositories <https://r-dbi.r-universe.dev>

Encoding UTF-8

KeepSource true

RoxygenNote 7.1.2

Collate 'DBItest.R' 'context.R' 'expectations.R' 'import-dbi.R' 'import-testthat.R' 'run.R' 's4.R' 'spec-getting-started.R' 'spec-compliance-methods.R' 'spec-driver-constructor.R' 'spec-driver-data-type.R' 'spec-connection-data-type.R' 'spec-result-create-table-with-data-type.R' 'spec-driver-connect.R' 'spec-connection-disconnect.R' 'spec-result-send-query.R' 'spec-result-fetch.R' 'spec-result-roundtrip.R' 'spec-result-clear-result.R' 'spec-result-get-query.R' 'spec-result-send-statement.R' 'spec-result-execute.R' 'spec-sql-quote-string.R' 'spec-sql-quote-literal.R' 'spec-sql-quote-identifier.R'

'spec-sql-unquote-identifier.R' 'spec-sql-read-table.R' 'spec-sql-create-table.R' 'spec-sql-append-table.R' 'spec-sql-write-table.R' 'spec-sql-list-tables.R' 'spec-sql-exists-table.R' 'spec-sql-remove-table.R' 'spec-sql-list-objects.R' 'spec-meta-bind-runner.R' 'spec-meta-bind-tester-extra.R' 'spec-meta-bind.R' 'spec-meta-bind-.R' 'spec-meta-is-valid.R' 'spec-meta-has-completed.R' 'spec-meta-get-statement.R' 'spec-meta-get-row-count.R' 'spec-meta-get-rows-affected.R' 'spec-transaction-begin-commit-rollback.R' 'spec-transaction-with-transaction.R' 'spec-driver-get-info.R' 'spec-connection-get-info.R' 'spec-sql-list-fields.R' 'spec-meta-column-info.R' 'spec-meta-get-info-result.R' 'spec-driver.R' 'spec-connection.R' 'spec-result.R' 'spec-sql.R' 'spec-meta.R' 'spec-transaction.R' 'spec-compliance.R' 'spec-stress-connection.R' 'spec-stress.R' 'spec-all.R' 'spec-.R' 'test-all.R' 'test-getting-started.R' 'test-driver.R' 'test-connection.R' 'test-result.R' 'test-sql.R' 'test-meta.R' 'test-transaction.R' 'test-compliance.R' 'test-stress.R' 'tweaks.R' 'utf8.R' 'utils.R' 'zzz.R'

# NeedsCompilation no

Author Kirill Müller [aut, cre] (<<https://orcid.org/0000-0002-1416-3412>>), RStudio [cph], R Consortium [fnd]

Maintainer Kirill Müller <krlmlr+r@mailbox.org>

Repository CRAN

Date/Publication 2021-12-17 09:42:13 UTC

# R topics documented:

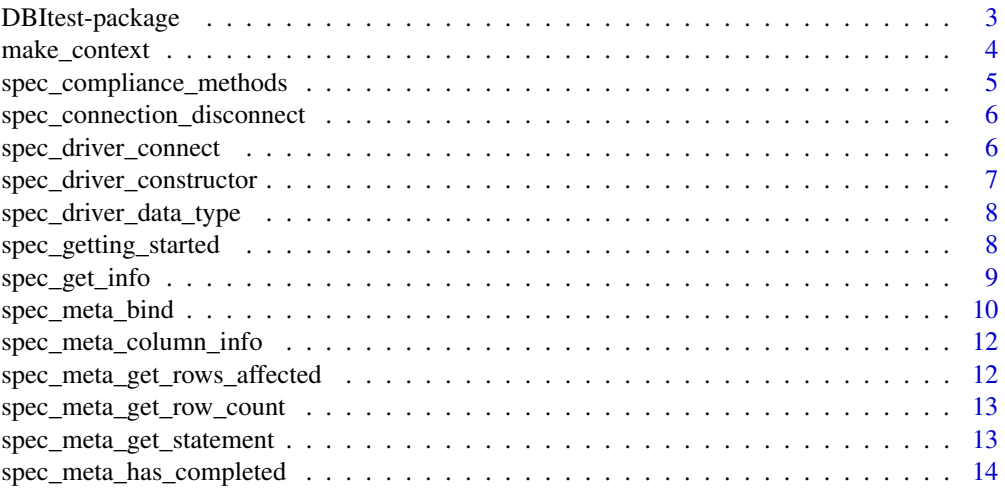

<span id="page-2-0"></span>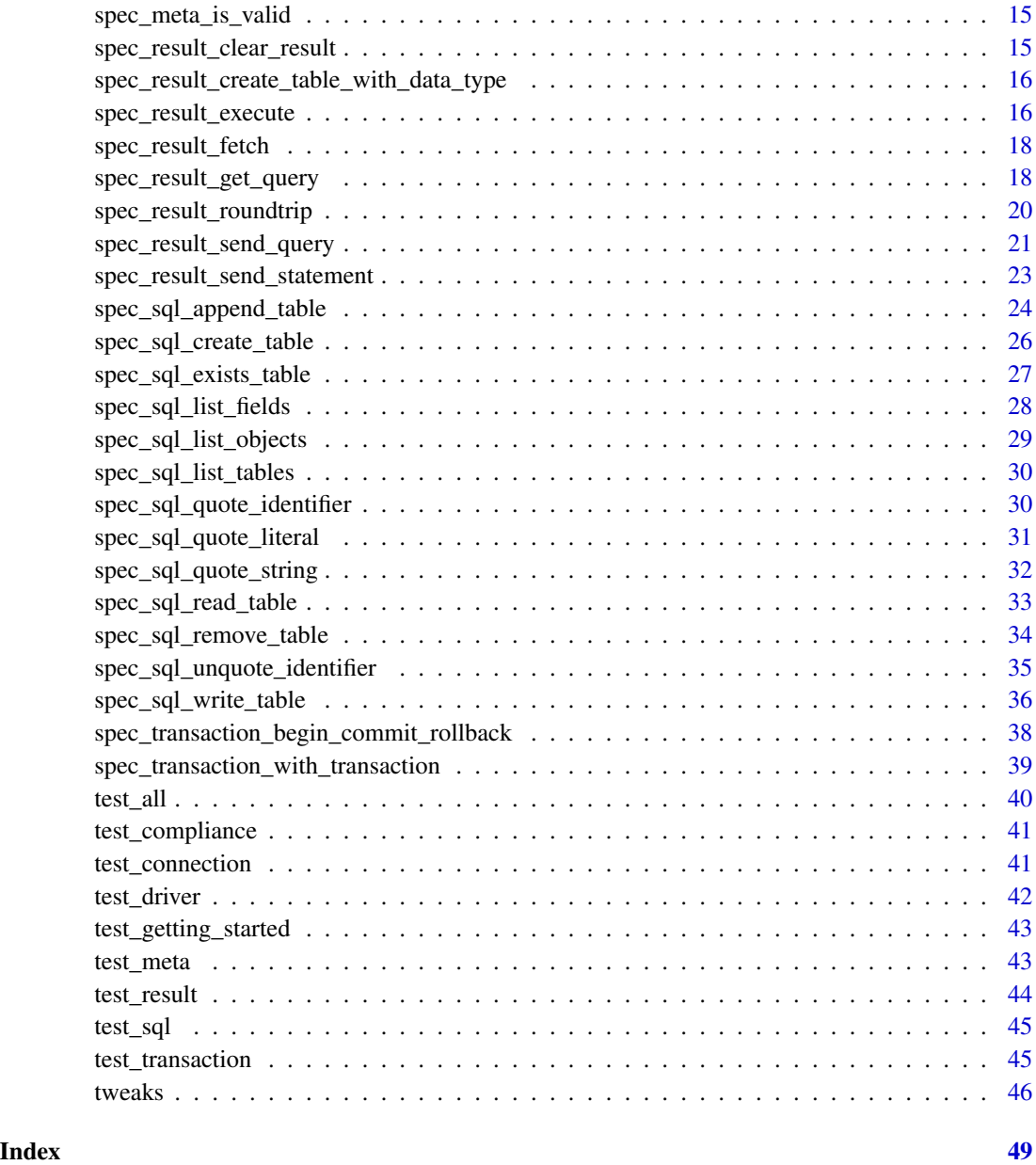

DBItest-package *DBItest: Testing DBI Backends*

# Description

A helper that tests DBI back ends for conformity to the interface.

# <span id="page-3-0"></span>Details

The two most important functions are [make\\_context\(\)](#page-3-1) and [test\\_all\(\)](#page-39-1). The former tells the package how to connect to your DBI backend, the latter executes all tests of the test suite. More fine-grained test functions (all with prefix test\_) are available.

See the package's vignette for more details.

# Author(s)

Kirill Müller

# See Also

Useful links:

- <https://dbitest.r-dbi.org>
- <https://github.com/r-dbi/DBItest>
- Report bugs at <https://github.com/r-dbi/DBItest/issues>

<span id="page-3-1"></span>make\_context *Test contexts*

# Description

Create a test context, set and query the default context.

# Usage

```
make_context(
  drv,
  connect_args = NULL,
  set_as_default = TRUE,
  tweaks = NULL,
  name = NULL,default_skip = NULL
)
set_default_context(ctx)
```
get\_default\_context()

# Arguments

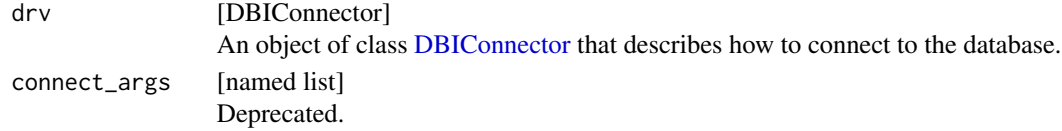

<span id="page-4-0"></span>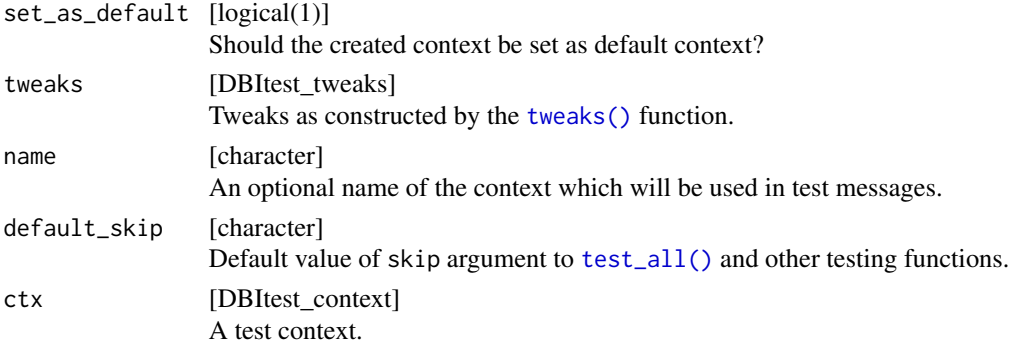

#### Value

[DBItest\_context] A test context, for set\_default\_context the previous default context (invisibly) or NULL.

# Examples

```
make_context(
  new(
    "DBIConnector",
    .drv = RSQLite::SQLite(),
    .conn_args = list(dbname = tempfile("DBItest", fileext = ".sqlite"))
  ),
  tweaks = tweaks(
    constructor_relax_args = TRUE,
   placeholder_pattern = c("?", "$1", "$name", ":name"),
    date_cast = function(x) paste0("'", x, "'"),
    time\_cast = function(x) paste0("'", x, "'"),
   timestamp_cast = function(x) paste0("'", x, "'"),
   logical_return = function(x) as.integer(x),
   date_typed = FALSE,
   time_typed = FALSE,
   timestamp_typed = FALSE
  ),
  default_skip = c("roundtrip_date", "roundtrip_timestamp")
\lambda
```
spec\_compliance\_methods

*spec\_compliance\_methods*

# Description

spec\_compliance\_methods

#### <span id="page-5-0"></span>DBI classes and methods

A backend defines three classes, which are subclasses of [DBIDriver,](#page-0-0) [DBIConnection,](#page-0-0) and [DBIRe](#page-0-0)[sult.](#page-0-0) The backend provides implementation for all methods of these base classes that are defined but not implemented by DBI. All methods defined in DBI are reexported (so that the package can be used without having to attach **DBI**), and have an ellipsis . . . in their formals for extensibility.

<span id="page-5-2"></span>spec\_connection\_disconnect

*spec\_connection\_disconnect*

# Description

spec\_connection\_disconnect

# Value

dbDisconnect() returns TRUE, invisibly.

# Failure modes

A warning is issued on garbage collection when a connection has been released without calling dbDisconnect(), but this cannot be tested automatically. A warning is issued immediately when calling dbDisconnect() on an already disconnected or invalid connection.

# See Also

Other connection specifications: [spec\\_get\\_info](#page-8-1)

<span id="page-5-1"></span>spec\_driver\_connect *spec\_driver\_connect*

# **Description**

spec\_driver\_connect

# Value

dbConnect() returns an S4 object that inherits from [DBIConnection.](#page-0-0) This object is used to communicate with the database engine.

A [format\(\)](#page-0-0) method is defined for the connection object. It returns a string that consists of a single line of text.

# <span id="page-6-0"></span>Specification

DBI recommends using the following argument names for authentication parameters, with NULL default:

- user for the user name (default: current user)
- password for the password
- host for the host name (default: local connection)
- port for the port number (default: local connection)
- dbname for the name of the database on the host, or the database file name

The defaults should provide reasonable behavior, in particular a local connection for host = NULL. For some DBMS (e.g., PostgreSQL), this is different to a TCP/IP connection to localhost.

In addition, DBI supports the bigint argument that governs how 64-bit integer data is returned. The following values are supported:

- "integer": always return as integer, silently overflow
- "numeric": always return as numeric, silently round
- "character": always return the decimal representation as character
- "integer64": return as a data type that can be coerced using [as.integer\(\)](#page-0-0) (with warning on overflow), [as.numeric\(\)](#page-0-0) and [as.character\(\)](#page-0-0)

#### See Also

Other driver specifications: [spec\\_driver\\_constructor](#page-6-1), [spec\\_driver\\_data\\_type](#page-7-1), [spec\\_get\\_info](#page-8-1)

<span id="page-6-1"></span>spec\_driver\_constructor

*spec\_driver\_constructor*

#### **Description**

spec\_driver\_constructor

# Construction of the DBIDriver object

The backend must support creation of an instance of its [DBIDriver](#page-0-0) subclass with a constructor function. By default, its name is the package name without the leading 'R' (if it exists), e.g., SOLite for the **RSOLite** package. However, backend authors may choose a different name. The constructor must be exported, and it must be a function that is callable without arguments. DBI recommends to define a constructor with an empty argument list.

# See Also

Other driver specifications: [spec\\_driver\\_connect](#page-5-1), [spec\\_driver\\_data\\_type](#page-7-1), [spec\\_get\\_info](#page-8-1)

<span id="page-7-1"></span><span id="page-7-0"></span>spec\_driver\_data\_type *spec\_driver\_data\_type*

# Description

spec\_driver\_data\_type

# Value

dbDataType() returns the SQL type that corresponds to the obj argument as a non-empty character string. For data frames, a character vector with one element per column is returned.

#### Failure modes

An error is raised for invalid values for the obj argument such as a NULL value.

# Specification

The backend can override the [dbDataType\(\)](#page-0-0) generic for its driver class.

This generic expects an arbitrary object as second argument. To query the values returned by the default implementation, run example(dbDataType,package = "DBI"). If the backend needs to override this generic, it must accept all basic R data types as its second argument, namely [logical,](#page-0-0) [integer,](#page-0-0) [numeric,](#page-0-0) [character,](#page-0-0) dates (see [Dates\)](#page-0-0), date-time (see [DateTimeClasses\)](#page-0-0), and [difftime.](#page-0-0) If the database supports blobs, this method also must accept lists of [raw](#page-0-0) vectors, and [blob::blob](#page-0-0) objects. As-is objects (i.e., wrapped by  $I($ )) must be supported and return the same results as their unwrapped counterparts. The SQL data type for [factor](#page-0-0) and [ordered](#page-0-0) is the same as for character. The behavior for other object types is not specified.

#### See Also

Other driver specifications: [spec\\_driver\\_connect](#page-5-1), [spec\\_driver\\_constructor](#page-6-1), [spec\\_get\\_info](#page-8-1)

spec\_getting\_started *spec\_getting\_started*

#### Description

spec\_getting\_started

#### Definition

A DBI backend is an R package which imports the **DBI** and **methods** packages. For better or worse, the names of many existing backends start with 'R', e.g., RSQLite, RMySQL, RSQLServer; it is up to the backend author to adopt this convention or not.

<span id="page-8-1"></span><span id="page-8-0"></span>spec\_get\_info *spec\_driver\_get\_info*

#### Description

spec\_driver\_get\_info

spec\_connection\_get\_info

spec\_meta\_get\_info\_result

# Value

For objects of class [DBIDriver,](#page-0-0) dbGetInfo() returns a named list that contains at least the following components:

- driver.version: the package version of the DBI backend,
- client.version: the version of the DBMS client library.

For objects of class [DBIConnection,](#page-0-0) dbGetInfo() returns a named list that contains at least the following components:

- db.version: version of the database server,
- dbname: database name,
- username: username to connect to the database,
- host: hostname of the database server,
- port: port on the database server. It must not contain a password component. Components that are not applicable should be set to NA.

For objects of class [DBIResult,](#page-0-0) dbGetInfo() returns a named list that contains at least the following components:

- statatment: the statement used with [dbSendQuery\(\)](#page-0-0) or [dbExecute\(\)](#page-0-0), as returned by [dbGetStatement\(\)](#page-0-0),
- row.count: the number of rows fetched so far (for queries), as returned by [dbGetRowCount\(\)](#page-0-0),
- rows.affected: the number of rows affected (for statements), as returned by [dbGetRowsAffected\(\)](#page-0-0)
- has.completed: a logical that indicates if the query or statement has completed, as returned by [dbHasCompleted\(\)](#page-0-0).

# See Also

Other driver specifications: [spec\\_driver\\_connect](#page-5-1), [spec\\_driver\\_constructor](#page-6-1), [spec\\_driver\\_data\\_type](#page-7-1) Other connection specifications: [spec\\_connection\\_disconnect](#page-5-2)

Other meta specifications: [spec\\_meta\\_bind](#page-9-1), [spec\\_meta\\_column\\_info](#page-11-1), [spec\\_meta\\_get\\_row\\_count](#page-12-1), [spec\\_meta\\_get\\_rows\\_affected](#page-11-2), [spec\\_meta\\_get\\_statement](#page-12-2), [spec\\_meta\\_has\\_completed](#page-13-1), [spec\\_meta\\_is\\_valid](#page-14-1) <span id="page-9-1"></span><span id="page-9-0"></span>spec\_meta\_bind *spec\_meta\_bind*

# Description

spec\_meta\_bind

spec\_meta\_bind

# Value

dbBind() returns the result set, invisibly, for queries issued by [dbSendQuery\(\)](#page-0-0) and also for data manipulation statements issued by [dbSendStatement\(\)](#page-0-0).

# Specification

DBI clients execute parametrized statements as follows:

- 1. Call [dbSendQuery\(\)](#page-0-0) or [dbSendStatement\(\)](#page-0-0) with a query or statement that contains placeholders, store the returned [DBIResult](#page-0-0) object in a variable. Mixing placeholders (in particular, named and unnamed ones) is not recommended. It is good practice to register a call to [dbClearResult\(\)](#page-0-0) via [on.exit\(\)](#page-0-0) right after calling dbSendQuery() or dbSendStatement() (see the last enumeration item). Until dbBind() has been called, the returned result set object has the following behavior:
	- [dbFetch\(\)](#page-0-0) raises an error (for dbSendQuery())
	- [dbGetRowCount\(\)](#page-0-0) returns zero (for dbSendQuery())
	- [dbGetRowsAffected\(\)](#page-0-0) returns an integer NA (for dbSendStatement())
	- [dbIsValid\(\)](#page-0-0) returns TRUE
	- [dbHasCompleted\(\)](#page-0-0) returns FALSE
- 2. Construct a list with parameters that specify actual values for the placeholders. The list must be named or unnamed, depending on the kind of placeholders used. Named values are matched to named parameters, unnamed values are matched by position in the list of parameters. All elements in this list must have the same lengths and contain values supported by the backend; a [data.frame](#page-0-0) is internally stored as such a list. The parameter list is passed to a call to dbBind() on the DBIResult object.
- 3. Retrieve the data or the number of affected rows from the DBIResult object.
	- For queries issued by dbSendQuery(), call [dbFetch\(\)](#page-0-0).
	- For statements issued by dbSendStatements(), call [dbGetRowsAffected\(\)](#page-0-0). (Execution begins immediately after the dbBind() call, the statement is processed entirely before the function returns.)
- 4. Repeat 2. and 3. as necessary.
- 5. Close the result set via [dbClearResult\(\)](#page-0-0).

<span id="page-10-0"></span>The elements of the params argument do not need to be scalars, vectors of arbitrary length (including length 0) are supported. For queries, calling dbFetch() binding such parameters returns concatenated results, equivalent to binding and fetching for each set of values and connecting via [rbind\(\)](#page-0-0). For data manipulation statements, dbGetRowsAffected() returns the total number of rows affected if binding non-scalar parameters. dbBind() also accepts repeated calls on the same result set for both queries and data manipulation statements, even if no results are fetched between calls to dbBind(), for both queries and data manipulation statements.

If the placeholders in the query are named, their order in the params argument is not important.

At least the following data types are accepted on input (including [NA\)](#page-0-0):

- [integer](#page-0-0)
- [numeric](#page-0-0)
- [logical](#page-0-0) for Boolean values
- [character](#page-0-0) (also with special characters such as spaces, newlines, quotes, and backslashes)
- [factor](#page-0-0) (bound as character, with warning)
- [Date](#page-0-0) (also when stored internally as integer)
- [POSIXct](#page-0-0) timestamps
- POSIXIt timestamps
- [difftime](#page-0-0) values (also with units other than seconds and with the value stored as integer)
- lists of [raw](#page-0-0) for blobs (with NULL entries for SQL NULL values)
- objects of type [blob::blob](#page-0-0)

#### Failure modes

Calling dbBind() for a query without parameters raises an error. Binding too many or not enough values, or parameters with wrong names or unequal length, also raises an error. If the placeholders in the query are named, all parameter values must have names (which must not be empty or NA), and vice versa, otherwise an error is raised. The behavior for mixing placeholders of different types (in particular mixing positional and named placeholders) is not specified.

Calling dbBind() on a result set already cleared by [dbClearResult\(\)](#page-0-0) also raises an error.

# See Also

Other meta specifications: [spec\\_get\\_info](#page-8-1), [spec\\_meta\\_column\\_info](#page-11-1), [spec\\_meta\\_get\\_row\\_count](#page-12-1), [spec\\_meta\\_get\\_rows\\_affected](#page-11-2), [spec\\_meta\\_get\\_statement](#page-12-2), [spec\\_meta\\_has\\_completed](#page-13-1), [spec\\_meta\\_is\\_valid](#page-14-1)

Other meta specifications: [spec\\_get\\_info](#page-8-1), [spec\\_meta\\_column\\_info](#page-11-1), [spec\\_meta\\_get\\_row\\_count](#page-12-1), [spec\\_meta\\_get\\_rows\\_affected](#page-11-2), [spec\\_meta\\_get\\_statement](#page-12-2), [spec\\_meta\\_has\\_completed](#page-13-1), [spec\\_meta\\_is\\_valid](#page-14-1) <span id="page-11-1"></span><span id="page-11-0"></span>spec\_meta\_column\_info *spec\_meta\_column\_info*

# Description

spec\_meta\_column\_info

#### Value

dbColumnInfo() returns a data frame with at least two columns "name" and "type" (in that order) (and optional columns that start with a dot). The "name" and "type" columns contain the names and types of the R columns of the data frame that is returned from [dbFetch\(\)](#page-0-0). The "type" column is of type character and only for information. Do not compute on the "type" column, instead use  $dbFetch(res, n = 0)$  to create a zero-row data frame initialized with the correct data types.

# Failure modes

An attempt to query columns for a closed result set raises an error.

# Specification

A column named row\_names is treated like any other column.

The column names are always consistent with the data returned by dbFetch().

If the query returns unnamed columns, non-empty and non-NA names are assigned.

Column names that correspond to SQL or R keywords are left unchanged.

#### See Also

Other meta specifications: [spec\\_get\\_info](#page-8-1), [spec\\_meta\\_bind](#page-9-1), [spec\\_meta\\_get\\_row\\_count](#page-12-1), [spec\\_meta\\_get\\_rows\\_affected](#page-11-2), [spec\\_meta\\_get\\_statement](#page-12-2), [spec\\_meta\\_has\\_completed](#page-13-1), [spec\\_meta\\_is\\_valid](#page-14-1)

<span id="page-11-2"></span>spec\_meta\_get\_rows\_affected

*spec\_meta\_get\_rows\_affected*

# Description

spec\_meta\_get\_rows\_affected

#### Value

dbGetRowsAffected() returns a scalar number (integer or numeric), the number of rows affected by a data manipulation statement issued with [dbSendStatement\(\)](#page-0-0). The value is available directly after the call and does not change after calling [dbFetch\(\)](#page-0-0). For queries issued with [dbSendQuery\(\)](#page-0-0), zero is returned before and after the call to dbFetch().

#### <span id="page-12-0"></span>Failure modes

Attempting to get the rows affected for a result set cleared with [dbClearResult\(\)](#page-0-0) gives an error.

#### See Also

Other meta specifications: [spec\\_get\\_info](#page-8-1), [spec\\_meta\\_bind](#page-9-1), [spec\\_meta\\_column\\_info](#page-11-1), [spec\\_meta\\_get\\_row\\_count](#page-12-1), [spec\\_meta\\_get\\_statement](#page-12-2), [spec\\_meta\\_has\\_completed](#page-13-1), [spec\\_meta\\_is\\_valid](#page-14-1)

<span id="page-12-1"></span>spec\_meta\_get\_row\_count

*spec\_meta\_get\_row\_count*

# Description

spec\_meta\_get\_row\_count

#### Value

dbGetRowCount() returns a scalar number (integer or numeric), the number of rows fetched so far. After calling [dbSendQuery\(\)](#page-0-0), the row count is initially zero. After a call to [dbFetch\(\)](#page-0-0) without limit, the row count matches the total number of rows returned. Fetching a limited number of rows increases the number of rows by the number of rows returned, even if fetching past the end of the result set. For queries with an empty result set, zero is returned even after fetching. For data manipulation statements issued with [dbSendStatement\(\)](#page-0-0), zero is returned before and after calling dbFetch().

#### Failure modes

Attempting to get the row count for a result set cleared with [dbClearResult\(\)](#page-0-0) gives an error.

# See Also

Other meta specifications: [spec\\_get\\_info](#page-8-1), [spec\\_meta\\_bind](#page-9-1), [spec\\_meta\\_column\\_info](#page-11-1), [spec\\_meta\\_get\\_rows\\_affected](#page-11-2), [spec\\_meta\\_get\\_statement](#page-12-2), [spec\\_meta\\_has\\_completed](#page-13-1), [spec\\_meta\\_is\\_valid](#page-14-1)

<span id="page-12-2"></span>spec\_meta\_get\_statement

*spec\_meta\_get\_statement*

# Description

spec\_meta\_get\_statement

# Value

dbGetStatement() returns a string, the query used in either [dbSendQuery\(\)](#page-0-0) or [dbSendStatement\(\)](#page-0-0).

# <span id="page-13-0"></span>Failure modes

Attempting to query the statement for a result set cleared with [dbClearResult\(\)](#page-0-0) gives an error.

# See Also

Other meta specifications: [spec\\_get\\_info](#page-8-1), [spec\\_meta\\_bind](#page-9-1), [spec\\_meta\\_column\\_info](#page-11-1), [spec\\_meta\\_get\\_row\\_count](#page-12-1), [spec\\_meta\\_get\\_rows\\_affected](#page-11-2), [spec\\_meta\\_has\\_completed](#page-13-1), [spec\\_meta\\_is\\_valid](#page-14-1)

<span id="page-13-1"></span>spec\_meta\_has\_completed

*spec\_meta\_has\_completed*

# **Description**

spec\_meta\_has\_completed

# Value

dbHasCompleted() returns a logical scalar. For a query initiated by [dbSendQuery\(\)](#page-0-0) with nonempty result set, dbHasCompleted() returns FALSE initially and TRUE after calling [dbFetch\(\)](#page-0-0) without limit. For a query initiated by [dbSendStatement\(\)](#page-0-0), dbHasCompleted() always returns TRUE.

# Failure modes

Attempting to query completion status for a result set cleared with [dbClearResult\(\)](#page-0-0) gives an error.

#### Specification

The completion status for a query is only guaranteed to be set to FALSE after attempting to fetch past the end of the entire result. Therefore, for a query with an empty result set, the initial return value is unspecified, but the result value is TRUE after trying to fetch only one row.

Similarly, for a query with a result set of length n, the return value is unspecified after fetching n rows, but the result value is TRUE after trying to fetch only one more row.

# See Also

Other meta specifications: [spec\\_get\\_info](#page-8-1), [spec\\_meta\\_bind](#page-9-1), [spec\\_meta\\_column\\_info](#page-11-1), [spec\\_meta\\_get\\_row\\_count](#page-12-1), [spec\\_meta\\_get\\_rows\\_affected](#page-11-2), [spec\\_meta\\_get\\_statement](#page-12-2), [spec\\_meta\\_is\\_valid](#page-14-1)

# <span id="page-14-1"></span><span id="page-14-0"></span>Description

spec\_meta\_is\_valid

# Value

dbIsValid() returns a logical scalar, TRUE if the object specified by dbObj is valid, FALSE otherwise. A [DBIConnection](#page-0-0) object is initially valid, and becomes invalid after disconnecting with [dbDisconnect\(\)](#page-0-0). For an invalid connection object (e.g., for some drivers if the object is saved to a file and then restored), the method also returns FALSE. A [DBIResult](#page-0-0) object is valid after a call to [dbSendQuery\(\)](#page-0-0), and stays valid even after all rows have been fetched; only clearing it with [dbClearResult\(\)](#page-0-0) invalidates it. A [DBIResult](#page-0-0) object is also valid after a call to [dbSendStatement\(\)](#page-0-0), and stays valid after querying the number of rows affected; only clearing it with [dbClearResult\(\)](#page-0-0) invalidates it. If the connection to the database system is dropped (e.g., due to connectivity problems, server failure, etc.), dbIsValid() should return FALSE. This is not tested automatically.

# See Also

Other meta specifications: [spec\\_get\\_info](#page-8-1), [spec\\_meta\\_bind](#page-9-1), [spec\\_meta\\_column\\_info](#page-11-1), [spec\\_meta\\_get\\_row\\_count](#page-12-1), [spec\\_meta\\_get\\_rows\\_affected](#page-11-2), [spec\\_meta\\_get\\_statement](#page-12-2), [spec\\_meta\\_has\\_completed](#page-13-1)

<span id="page-14-2"></span>spec\_result\_clear\_result

*spec\_result\_clear\_result*

#### Description

spec\_result\_clear\_result

#### Value

dbClearResult() returns TRUE, invisibly, for result sets obtained from both dbSendQuery() and dbSendStatement().

#### Failure modes

An attempt to close an already closed result set issues a warning in both cases.

#### Specification

dbClearResult() frees all resources associated with retrieving the result of a query or update operation. The DBI backend can expect a call to dbClearResult() for each [dbSendQuery\(\)](#page-0-0) or [dbSendStatement\(\)](#page-0-0) call.

# <span id="page-15-0"></span>See Also

Other result specifications: [spec\\_result\\_create\\_table\\_with\\_data\\_type](#page-15-1), [spec\\_result\\_execute](#page-15-2), [spec\\_result\\_fetch](#page-17-1), [spec\\_result\\_get\\_query](#page-17-2), [spec\\_result\\_roundtrip](#page-19-1), [spec\\_result\\_send\\_query](#page-20-1), [spec\\_result\\_send\\_statement](#page-22-1)

<span id="page-15-1"></span>spec\_result\_create\_table\_with\_data\_type *spec\_result\_create\_table\_with\_data\_type*

# Description

spec\_result\_create\_table\_with\_data\_type

# Specification

All data types returned by dbDataType() are usable in an SQL statement of the form "CREATE TABLE test  $(a \ldots)$ ".

# See Also

Other result specifications: [spec\\_result\\_clear\\_result](#page-14-2), [spec\\_result\\_execute](#page-15-2), [spec\\_result\\_fetch](#page-17-1), [spec\\_result\\_get\\_query](#page-17-2), [spec\\_result\\_roundtrip](#page-19-1), [spec\\_result\\_send\\_query](#page-20-1), [spec\\_result\\_send\\_statement](#page-22-1)

<span id="page-15-2"></span>spec\_result\_execute *spec\_result\_execute*

#### Description

spec\_result\_execute

# Value

dbExecute() always returns a scalar numeric that specifies the number of rows affected by the statement.

# Failure modes

An error is raised when issuing a statement over a closed or invalid connection, if the syntax of the statement is invalid, or if the statement is not a non-NA string.

# <span id="page-16-0"></span>Additional arguments

The following arguments are not part of the dbExecute() generic (to improve compatibility across backends) but are part of the DBI specification:

- params (default: NULL)
- immediate (default: NULL)

They must be provided as named arguments. See the "Specification" sections for details on their usage.

#### Specification

The param argument allows passing query parameters, see [dbBind\(\)](#page-0-0) for details.

#### Specification for the immediate argument

The immediate argument supports distinguishing between "direct" and "prepared" APIs offered by many database drivers. Passing immediate = TRUE leads to immediate execution of the query or statement, via the "direct" API (if supported by the driver). The default NULL means that the backend should choose whatever API makes the most sense for the database, and (if relevant) tries the other API if the first attempt fails. A successful second attempt should result in a message that suggests passing the correct immediate argument. Examples for possible behaviors:

- 1. DBI backend defaults to immediate = TRUE internally
	- (a) A query without parameters is passed: query is executed
	- (b) A query with parameters is passed:
		- i. params not given: rejected immediately by the database because of a syntax error in the query, the backend tries immediate = FALSE (and gives a message)
		- ii. params given: query is executed using immediate = FALSE
- 2. DBI backend defaults to immediate = FALSE internally
	- (a) A query without parameters is passed:
		- i. simple query: query is executed
		- ii. "special" query (such as setting a config options): fails, the backend tries immediate = TRUE (and gives a message)
	- (b) A query with parameters is passed:
		- i. params not given: waiting for parameters via [dbBind\(\)](#page-0-0)
		- ii. params given: query is executed

# See Also

Other result specifications: [spec\\_result\\_clear\\_result](#page-14-2), [spec\\_result\\_create\\_table\\_with\\_data\\_type](#page-15-1), [spec\\_result\\_fetch](#page-17-1), [spec\\_result\\_get\\_query](#page-17-2), [spec\\_result\\_roundtrip](#page-19-1), [spec\\_result\\_send\\_query](#page-20-1), [spec\\_result\\_send\\_statement](#page-22-1)

<span id="page-17-1"></span><span id="page-17-0"></span>spec\_result\_fetch *spec\_result\_fetch*

#### **Description**

spec\_result\_fetch

# Value

dbFetch() always returns a [data.frame](#page-0-0) with as many rows as records were fetched and as many columns as fields in the result set, even if the result is a single value or has one or zero rows.

# Failure modes

An attempt to fetch from a closed result set raises an error. If the n argument is not an atomic whole number greater or equal to -1 or Inf, an error is raised, but a subsequent call to dbFetch() with proper n argument succeeds. Calling dbFetch() on a result set from a data manipulation query created by [dbSendStatement\(\)](#page-0-0) can be fetched and return an empty data frame, with a warning.

# Specification

Fetching multi-row queries with one or more columns by default returns the entire result. Multi-row queries can also be fetched progressively by passing a whole number [\(integer](#page-0-0) or [numeric\)](#page-0-0) as the n argument. A value of [Inf](#page-0-0) for the n argument is supported and also returns the full result. If more rows than available are fetched, the result is returned in full without warning. If fewer rows than requested are returned, further fetches will return a data frame with zero rows. If zero rows are fetched, the columns of the data frame are still fully typed. Fetching fewer rows than available is permitted, no warning is issued when clearing the result set.

A column named row\_names is treated like any other column.

# See Also

Other result specifications: [spec\\_result\\_clear\\_result](#page-14-2), [spec\\_result\\_create\\_table\\_with\\_data\\_type](#page-15-1), [spec\\_result\\_execute](#page-15-2), [spec\\_result\\_get\\_query](#page-17-2), [spec\\_result\\_roundtrip](#page-19-1), [spec\\_result\\_send\\_query](#page-20-1), [spec\\_result\\_send\\_statement](#page-22-1)

<span id="page-17-2"></span>spec\_result\_get\_query *spec\_result\_get\_query*

# **Description**

spec\_result\_get\_query

#### <span id="page-18-0"></span>Value

 $dbGetQuery()$  always returns a [data.frame](#page-0-0) with as many rows as records were fetched and as many columns as fields in the result set, even if the result is a single value or has one or zero rows.

### Failure modes

An error is raised when issuing a query over a closed or invalid connection, if the syntax of the query is invalid, or if the query is not a non-NA string. If the n argument is not an atomic whole number greater or equal to -1 or Inf, an error is raised, but a subsequent call to dbGetQuery() with proper n argument succeeds.

#### Additional arguments

The following arguments are not part of the dbGetQuery() generic (to improve compatibility across backends) but are part of the DBI specification:

- $n$  (default: -1)
- params (default: NULL)
- immediate (default: NULL)

They must be provided as named arguments. See the "Specification" and "Value" sections for details on their usage.

# Specification

A column named row\_names is treated like any other column.

The n argument specifies the number of rows to be fetched. If omitted, fetching multi-row queries with one or more columns returns the entire result. A value of [Inf](#page-0-0) for the n argument is supported and also returns the full result. If more rows than available are fetched (by passing a too large value for n), the result is returned in full without warning. If zero rows are requested, the columns of the data frame are still fully typed. Fetching fewer rows than available is permitted, no warning is issued.

The param argument allows passing query parameters, see [dbBind\(\)](#page-0-0) for details.

#### Specification for the immediate argument

The immediate argument supports distinguishing between "direct" and "prepared" APIs offered by many database drivers. Passing immediate = TRUE leads to immediate execution of the query or statement, via the "direct" API (if supported by the driver). The default NULL means that the backend should choose whatever API makes the most sense for the database, and (if relevant) tries the other API if the first attempt fails. A successful second attempt should result in a message that suggests passing the correct immediate argument. Examples for possible behaviors:

- 1. DBI backend defaults to immediate = TRUE internally
	- (a) A query without parameters is passed: query is executed
	- (b) A query with parameters is passed:
		- i. params not given: rejected immediately by the database because of a syntax error in the query, the backend tries immediate = FALSE (and gives a message)
- ii. params given: query is executed using immediate = FALSE
- <span id="page-19-0"></span>2. DBI backend defaults to immediate = FALSE internally
	- (a) A query without parameters is passed:
		- i. simple query: query is executed
		- ii. "special" query (such as setting a config options): fails, the backend tries immediate = TRUE (and gives a message)
	- (b) A query with parameters is passed:
		- i. params not given: waiting for parameters via [dbBind\(\)](#page-0-0)
		- ii. params given: query is executed

# See Also

Other result specifications: [spec\\_result\\_clear\\_result](#page-14-2), [spec\\_result\\_create\\_table\\_with\\_data\\_type](#page-15-1), [spec\\_result\\_execute](#page-15-2), [spec\\_result\\_fetch](#page-17-1), [spec\\_result\\_roundtrip](#page-19-1), [spec\\_result\\_send\\_query](#page-20-1), [spec\\_result\\_send\\_statement](#page-22-1)

<span id="page-19-1"></span>spec\_result\_roundtrip *spec\_result\_roundtrip*

# **Description**

spec result roundtrip

#### Specification

The column types of the returned data frame depend on the data returned:

- [integer](#page-0-0) (or coercible to an integer) for integer values between -2^31 and 2^31 1, with [NA](#page-0-0) for SQL NULL values
- [numeric](#page-0-0) for numbers with a fractional component, with NA for SQL NULL values
- [logical](#page-0-0) for Boolean values (some backends may return an integer); with NA for SQL NULL values
- [character](#page-0-0) for text, with NA for SQL NULL values
- lists of [raw](#page-0-0) for blobs with [NULL](#page-0-0) entries for SQL NULL values
- coercible using [as.Date\(\)](#page-0-0) for dates, with NA for SQL NULL values (also applies to the return value of the SQL function current\_date)
- coercible using [hms::as\\_hms\(\)](#page-0-0) for times, with NA for SQL NULL values (also applies to the return value of the SQL function current\_time)
- coercible using as. POSIXct() for timestamps, with NA for SQL NULL values (also applies to the return value of the SQL function current\_timestamp)

If dates and timestamps are supported by the backend, the following R types are used:

• [Date](#page-0-0) for dates (also applies to the return value of the SQL function current\_date)

<span id="page-20-0"></span>• [POSIXct](#page-0-0) for timestamps (also applies to the return value of the SQL function current\_timestamp)

R has no built-in type with lossless support for the full range of 64-bit or larger integers. If 64-bit integers are returned from a query, the following rules apply:

- Values are returned in a container with support for the full range of valid 64-bit values (such as the integer64 class of the bit64 package)
- Coercion to numeric always returns a number that is as close as possible to the true value
- Loss of precision when converting to numeric gives a warning
- Conversion to character always returns a lossless decimal representation of the data

#### See Also

Other result specifications: [spec\\_result\\_clear\\_result](#page-14-2), [spec\\_result\\_create\\_table\\_with\\_data\\_type](#page-15-1), [spec\\_result\\_execute](#page-15-2), [spec\\_result\\_fetch](#page-17-1), [spec\\_result\\_get\\_query](#page-17-2), [spec\\_result\\_send\\_query](#page-20-1), [spec\\_result\\_send\\_statement](#page-22-1)

<span id="page-20-1"></span>spec\_result\_send\_query

*spec\_result\_send\_query*

#### **Description**

spec\_result\_send\_query

#### Value

dbSendQuery() returns an S4 object that inherits from [DBIResult.](#page-0-0) The result set can be used with [dbFetch\(\)](#page-0-0) to extract records. Once you have finished using a result, make sure to clear it with [dbClearResult\(\)](#page-0-0).

# Failure modes

An error is raised when issuing a query over a closed or invalid connection, or if the query is not a non-NA string. An error is also raised if the syntax of the query is invalid and all query parameters are given (by passing the params argument) or the immediate argument is set to TRUE.

### Additional arguments

The following arguments are not part of the dbSendQuery() generic (to improve compatibility across backends) but are part of the DBI specification:

- params (default: NULL)
- immediate (default: NULL)

They must be provided as named arguments. See the "Specification" sections for details on their usage.

# <span id="page-21-0"></span>Specification

No warnings occur under normal conditions. When done, the DBIResult object must be cleared with a call to [dbClearResult\(\)](#page-0-0). Failure to clear the result set leads to a warning when the connection is closed.

If the backend supports only one open result set per connection, issuing a second query invalidates an already open result set and raises a warning. The newly opened result set is valid and must be cleared with dbClearResult().

The param argument allows passing query parameters, see [dbBind\(\)](#page-0-0) for details.

#### Specification for the immediate argument

The immediate argument supports distinguishing between "direct" and "prepared" APIs offered by many database drivers. Passing immediate = TRUE leads to immediate execution of the query or statement, via the "direct" API (if supported by the driver). The default NULL means that the backend should choose whatever API makes the most sense for the database, and (if relevant) tries the other API if the first attempt fails. A successful second attempt should result in a message that suggests passing the correct immediate argument. Examples for possible behaviors:

- 1. DBI backend defaults to immediate = TRUE internally
	- (a) A query without parameters is passed: query is executed
	- (b) A query with parameters is passed:
		- i. params not given: rejected immediately by the database because of a syntax error in the query, the backend tries immediate = FALSE (and gives a message)
		- ii. params given: query is executed using immediate = FALSE
- 2. DBI backend defaults to immediate = FALSE internally
	- (a) A query without parameters is passed:
		- i. simple query: query is executed
		- ii. "special" query (such as setting a config options): fails, the backend tries immediate = TRUE (and gives a message)
	- (b) A query with parameters is passed:
		- i. params not given: waiting for parameters via [dbBind\(\)](#page-0-0)
		- ii. params given: query is executed

# See Also

Other result specifications: [spec\\_result\\_clear\\_result](#page-14-2), [spec\\_result\\_create\\_table\\_with\\_data\\_type](#page-15-1), [spec\\_result\\_execute](#page-15-2), [spec\\_result\\_fetch](#page-17-1), [spec\\_result\\_get\\_query](#page-17-2), [spec\\_result\\_roundtrip](#page-19-1), [spec\\_result\\_send\\_statement](#page-22-1)

<span id="page-22-1"></span><span id="page-22-0"></span>spec\_result\_send\_statement

*spec\_result\_send\_statement*

# Description

spec\_result\_send\_statement

# Value

dbSendStatement() returns an S4 object that inherits from [DBIResult.](#page-0-0) The result set can be used with [dbGetRowsAffected\(\)](#page-0-0) to determine the number of rows affected by the query. Once you have finished using a result, make sure to clear it with [dbClearResult\(\)](#page-0-0).

#### Failure modes

An error is raised when issuing a statement over a closed or invalid connection, or if the statement is not a non-NA string. An error is also raised if the syntax of the query is invalid and all query parameters are given (by passing the params argument) or the immediate argument is set to TRUE.

#### Specification

No warnings occur under normal conditions. When done, the DBIResult object must be cleared with a call to [dbClearResult\(\)](#page-0-0). Failure to clear the result set leads to a warning when the connection is closed. If the backend supports only one open result set per connection, issuing a second query invalidates an already open result set and raises a warning. The newly opened result set is valid and must be cleared with dbClearResult().

The param argument allows passing query parameters, see [dbBind\(\)](#page-0-0) for details.

#### Additional arguments

The following arguments are not part of the dbSendStatement() generic (to improve compatibility across backends) but are part of the DBI specification:

- params (default: NULL)
- immediate (default: NULL)

They must be provided as named arguments. See the "Specification" sections for details on their usage.

#### Specification for the immediate argument

The immediate argument supports distinguishing between "direct" and "prepared" APIs offered by many database drivers. Passing immediate = TRUE leads to immediate execution of the query or statement, via the "direct" API (if supported by the driver). The default NULL means that the backend should choose whatever API makes the most sense for the database, and (if relevant) tries the other API if the first attempt fails. A successful second attempt should result in a message that suggests passing the correct immediate argument. Examples for possible behaviors:

- <span id="page-23-0"></span>1. DBI backend defaults to immediate = TRUE internally
	- (a) A query without parameters is passed: query is executed
	- (b) A query with parameters is passed:
		- i. params not given: rejected immediately by the database because of a syntax error in the query, the backend tries immediate = FALSE (and gives a message)
		- ii. params given: query is executed using immediate = FALSE
- 2. DBI backend defaults to immediate = FALSE internally
	- (a) A query without parameters is passed:
		- i. simple query: query is executed
		- ii. "special" query (such as setting a config options): fails, the backend tries immediate = TRUE (and gives a message)
	- (b) A query with parameters is passed:
		- i. params not given: waiting for parameters via [dbBind\(\)](#page-0-0)
		- ii. params given: query is executed

# See Also

Other result specifications: [spec\\_result\\_clear\\_result](#page-14-2), [spec\\_result\\_create\\_table\\_with\\_data\\_type](#page-15-1), [spec\\_result\\_execute](#page-15-2), [spec\\_result\\_fetch](#page-17-1), [spec\\_result\\_get\\_query](#page-17-2), [spec\\_result\\_roundtrip](#page-19-1), [spec\\_result\\_send\\_query](#page-20-1)

<span id="page-23-1"></span>spec\_sql\_append\_table *spec\_sql\_append\_table*

# Description

spec\_sql\_append\_table

# Value

dbAppendTable() returns a scalar numeric.

# Failure modes

If the table does not exist, or the new data in values is not a data frame or has different column names, an error is raised; the remote table remains unchanged.

An error is raised when calling this method for a closed or invalid connection. An error is also raised if name cannot be processed with [dbQuoteIdentifier\(\)](#page-0-0) or if this results in a non-scalar. Invalid values for the row.names argument (non-scalars, unsupported data types, NA) also raise an error.

Passing a value argument different to NULL to the row.names argument (in particular TRUE, NA, and a string) raises an error.

# <span id="page-24-0"></span>Specification

SQL keywords can be used freely in table names, column names, and data. Quotes, commas, spaces, and other special characters such as newlines and tabs, can also be used in the data, and, if the database supports non-syntactic identifiers, also for table names and column names.

The following data types must be supported at least, and be read identically with [dbReadTable\(\)](#page-0-0):

- integer
- numeric (the behavior for Inf and NaN is not specified)
- logical
- NA as NULL
- 64-bit values (using "bigint" as field type); the result can be
	- converted to a numeric, which may lose precision,
	- converted a character vector, which gives the full decimal representation
	- written to another table and read again unchanged
- character (in both UTF-8 and native encodings), supporting empty strings (before and after non-empty strings)
- factor (returned as character, with a warning)
- list of raw (if supported by the database)
- objects of type [blob::blob](#page-0-0) (if supported by the database)
- date (if supported by the database; returned as Date) also for dates prior to 1970 or 1900 or after 2038
- time (if supported by the database; returned as objects that inherit from difftime)
- timestamp (if supported by the database; returned as POSIXct respecting the time zone but not necessarily preserving the input time zone), also for timestamps prior to 1970 or 1900 or after 2038 respecting the time zone but not necessarily preserving the input time zone)

Mixing column types in the same table is supported.

The name argument is processed as follows, to support databases that allow non-syntactic names for their objects:

- If an unquoted table name as string: dbAppendTable() will do the quoting, perhaps by calling dbQuoteIdentifier(conn,x = name)
- If the result of a call to [dbQuoteIdentifier\(\)](#page-0-0): no more quoting is done to support databases that allow non-syntactic names for their objects:

The row.names argument must be NULL, the default value. Row names are ignored.

The value argument must be a data frame with a subset of the columns of the existing table. The order of the columns does not matter.

# See Also

Other sql specifications: [spec\\_sql\\_create\\_table](#page-25-1), [spec\\_sql\\_exists\\_table](#page-26-1), [spec\\_sql\\_list\\_fields](#page-27-1), [spec\\_sql\\_list\\_objects](#page-28-1), [spec\\_sql\\_list\\_tables](#page-29-1), [spec\\_sql\\_quote\\_identifier](#page-29-2), [spec\\_sql\\_quote\\_literal](#page-30-1), [spec\\_sql\\_quote\\_string](#page-31-1), [spec\\_sql\\_read\\_table](#page-32-1), [spec\\_sql\\_remove\\_table](#page-33-1), [spec\\_sql\\_unquote\\_identifier](#page-34-1), [spec\\_sql\\_write\\_table](#page-35-1)

<span id="page-25-1"></span><span id="page-25-0"></span>spec\_sql\_create\_table *spec\_sql\_create\_table*

# **Description**

spec\_sql\_create\_table

# Value

dbCreateTable() returns TRUE, invisibly.

# Failure modes

If the table exists, an error is raised; the remote table remains unchanged.

An error is raised when calling this method for a closed or invalid connection. An error is also raised if name cannot be processed with [dbQuoteIdentifier\(\)](#page-0-0) or if this results in a non-scalar. Invalid values for the row.names and temporary arguments (non-scalars, unsupported data types, NA, incompatible values, duplicate names) also raise an error.

# Additional arguments

The following arguments are not part of the dbCreateTable() generic (to improve compatibility across backends) but are part of the DBI specification:

• temporary (default: FALSE)

They must be provided as named arguments. See the "Specification" and "Value" sections for details on their usage.

# Specification

The name argument is processed as follows, to support databases that allow non-syntactic names for their objects:

- If an unquoted table name as string: dbCreateTable() will do the quoting, perhaps by calling dbQuoteIdentifier(conn,x = name)
- If the result of a call to [dbQuoteIdentifier\(\)](#page-0-0): no more quoting is done

If the temporary argument is TRUE, the table is not available in a second connection and is gone after reconnecting. Not all backends support this argument. A regular, non-temporary table is visible in a second connection, in a pre-existing connection, and after reconnecting to the database.

SQL keywords can be used freely in table names, column names, and data. Quotes, commas, and spaces can also be used for table names and column names, if the database supports non-syntactic identifiers.

The row.names argument must be missing or NULL, the default value. All other values for the row.names argument (in particular TRUE, NA, and a string) raise an error.

# <span id="page-26-0"></span>See Also

Other sql specifications: [spec\\_sql\\_append\\_table](#page-23-1), [spec\\_sql\\_exists\\_table](#page-26-1), [spec\\_sql\\_list\\_fields](#page-27-1), [spec\\_sql\\_list\\_objects](#page-28-1), [spec\\_sql\\_list\\_tables](#page-29-1), [spec\\_sql\\_quote\\_identifier](#page-29-2), [spec\\_sql\\_quote\\_literal](#page-30-1), [spec\\_sql\\_quote\\_string](#page-31-1), [spec\\_sql\\_read\\_table](#page-32-1), [spec\\_sql\\_remove\\_table](#page-33-1), [spec\\_sql\\_unquote\\_identifier](#page-34-1), [spec\\_sql\\_write\\_table](#page-35-1)

<span id="page-26-1"></span>spec\_sql\_exists\_table *spec\_sql\_exists\_table*

# Description

spec\_sql\_exists\_table

# Value

dbExistsTable() returns a logical scalar, TRUE if the table or view specified by the name argument exists, FALSE otherwise.

This includes temporary tables if supported by the database.

# Failure modes

An error is raised when calling this method for a closed or invalid connection. An error is also raised if name cannot be processed with [dbQuoteIdentifier\(\)](#page-0-0) or if this results in a non-scalar.

# Specification

The name argument is processed as follows, to support databases that allow non-syntactic names for their objects:

- If an unquoted table name as string: dbExistsTable() will do the quoting, perhaps by calling dbQuoteIdentifier(conn,x = name)
- If the result of a call to [dbQuoteIdentifier\(\)](#page-0-0): no more quoting is done

For all tables listed by [dbListTables\(\)](#page-0-0), dbExistsTable() returns TRUE.

# See Also

Other sql specifications: [spec\\_sql\\_append\\_table](#page-23-1), [spec\\_sql\\_create\\_table](#page-25-1), [spec\\_sql\\_list\\_fields](#page-27-1), [spec\\_sql\\_list\\_objects](#page-28-1), [spec\\_sql\\_list\\_tables](#page-29-1), [spec\\_sql\\_quote\\_identifier](#page-29-2), [spec\\_sql\\_quote\\_literal](#page-30-1), [spec\\_sql\\_quote\\_string](#page-31-1), [spec\\_sql\\_read\\_table](#page-32-1), [spec\\_sql\\_remove\\_table](#page-33-1), [spec\\_sql\\_unquote\\_identifier](#page-34-1), [spec\\_sql\\_write\\_table](#page-35-1)

<span id="page-27-1"></span><span id="page-27-0"></span>spec\_sql\_list\_fields *spec\_sql\_list\_fields*

# Description

spec\_sql\_list\_fields

# Value

dbListFields() returns a character vector that enumerates all fields in the table in the correct order. This also works for temporary tables if supported by the database. The returned names are suitable for quoting with dbQuoteIdentifier().

# Failure modes

If the table does not exist, an error is raised. Invalid types for the name argument (e.g., character of length not equal to one, or numeric) lead to an error. An error is also raised when calling this method for a closed or invalid connection.

#### Specification

The name argument can be

- a string
- the return value of [dbQuoteIdentifier\(\)](#page-0-0)
- a value from the table column from the return value of [dbListObjects\(\)](#page-0-0) where is\_prefix is FALSE

A column named row\_names is treated like any other column.

# See Also

Other sql specifications: [spec\\_sql\\_append\\_table](#page-23-1), [spec\\_sql\\_create\\_table](#page-25-1), [spec\\_sql\\_exists\\_table](#page-26-1), [spec\\_sql\\_list\\_objects](#page-28-1), [spec\\_sql\\_list\\_tables](#page-29-1), [spec\\_sql\\_quote\\_identifier](#page-29-2), [spec\\_sql\\_quote\\_literal](#page-30-1), [spec\\_sql\\_quote\\_string](#page-31-1), [spec\\_sql\\_read\\_table](#page-32-1), [spec\\_sql\\_remove\\_table](#page-33-1), [spec\\_sql\\_unquote\\_identifier](#page-34-1), [spec\\_sql\\_write\\_table](#page-35-1)

#### <span id="page-28-1"></span><span id="page-28-0"></span>**Description**

spec\_sql\_list\_objects

#### Value

dbListObjects() returns a data frame with columns table and is\_prefix (in that order), optionally with other columns with a dot (.) prefix. The table column is of type list. Each object in this list is suitable for use as argument in  $dbQuoteIdentifier()$ . The is\_prefix column is a logical. This data frame contains one row for each object (schema, table and view) accessible from the prefix (if passed) or from the global namespace (if prefix is omitted). Tables added with [dbWriteTable\(\)](#page-0-0) are part of the data frame. As soon a table is removed from the database, it is also removed from the data frame of database objects.

The same applies to temporary objects if supported by the database.

The returned names are suitable for quoting with dbQuoteIdentifier().

#### Failure modes

An error is raised when calling this method for a closed or invalid connection.

# Specification

The table object can be quoted with [dbQuoteIdentifier\(\)](#page-0-0). The result of quoting can be passed to [dbUnquoteIdentifier\(\)](#page-0-0). The unquoted results are equal to the original table object. (For backends it may be convenient to use the [Id](#page-0-0) class, but this is not required.)

The prefix column indicates if the table value refers to a table or a prefix. For a call with the default prefix = NULL, the table values that have is\_prefix == FALSE correspond to the tables returned from [dbListTables\(\)](#page-0-0),

Values in table column that have is\_prefix == TRUE can be passed as the prefix argument to another call to dbListObjects(). For the data frame returned from a dbListObject() call with the prefix argument set, all table values where is\_prefix is FALSE can be used in a call to [dbExistsTable\(\)](#page-0-0) which returns TRUE.

#### See Also

Other sql specifications: [spec\\_sql\\_append\\_table](#page-23-1), [spec\\_sql\\_create\\_table](#page-25-1), [spec\\_sql\\_exists\\_table](#page-26-1), [spec\\_sql\\_list\\_fields](#page-27-1), [spec\\_sql\\_list\\_tables](#page-29-1), [spec\\_sql\\_quote\\_identifier](#page-29-2), [spec\\_sql\\_quote\\_literal](#page-30-1), [spec\\_sql\\_quote\\_string](#page-31-1), [spec\\_sql\\_read\\_table](#page-32-1), [spec\\_sql\\_remove\\_table](#page-33-1), [spec\\_sql\\_unquote\\_identifier](#page-34-1), [spec\\_sql\\_write\\_table](#page-35-1)

<span id="page-29-1"></span><span id="page-29-0"></span>spec\_sql\_list\_tables *spec\_sql\_list\_tables*

# Description

spec\_sql\_list\_tables

# Value

dbListTables() returns a character vector that enumerates all tables and views in the database. Tables added with [dbWriteTable\(\)](#page-0-0) are part of the list. As soon a table is removed from the database, it is also removed from the list of database tables.

The same applies to temporary tables if supported by the database.

The returned names are suitable for quoting with dbQuoteIdentifier().

# Failure modes

An error is raised when calling this method for a closed or invalid connection.

# See Also

Other sql specifications: [spec\\_sql\\_append\\_table](#page-23-1), [spec\\_sql\\_create\\_table](#page-25-1), [spec\\_sql\\_exists\\_table](#page-26-1), [spec\\_sql\\_list\\_fields](#page-27-1), [spec\\_sql\\_list\\_objects](#page-28-1), [spec\\_sql\\_quote\\_identifier](#page-29-2), [spec\\_sql\\_quote\\_literal](#page-30-1), [spec\\_sql\\_quote\\_string](#page-31-1), [spec\\_sql\\_read\\_table](#page-32-1), [spec\\_sql\\_remove\\_table](#page-33-1), [spec\\_sql\\_unquote\\_identifier](#page-34-1), [spec\\_sql\\_write\\_table](#page-35-1)

<span id="page-29-2"></span>spec\_sql\_quote\_identifier

*spec\_sql\_quote\_identifier*

# Description

spec\_sql\_quote\_identifier

#### Value

dbQuoteIdentifier() returns an object that can be coerced to [character,](#page-0-0) of the same length as the input. For an empty character vector this function returns a length-0 object. The names of the input argument are preserved in the output. When passing the returned object again to dbQuoteIdentifier() as x argument, it is returned unchanged. Passing objects of class [SQL](#page-0-0) should also return them unchanged. (For backends it may be most convenient to return [SQL](#page-0-0) objects to achieve this behavior, but this is not required.)

# Failure modes

An error is raised if the input contains NA, but not for an empty string.

# <span id="page-30-0"></span>Specification

Calling  $dbGetQuery()$  for a query of the format SELECT 1 AS ... returns a data frame with the identifier, unquoted, as column name. Quoted identifiers can be used as table and column names in SQL queries, in particular in queries like SELECT 1 AS ... and SELECT  $*$  FROM (SELECT 1) .... The method must use a quoting mechanism that is unambiguously different from the quoting mechanism used for strings, so that a query like SELECT ... FROM (SELECT 1 AS ...) throws an error if the column names do not match.

The method can quote column names that contain special characters such as a space, a dot, a comma, or quotes used to mark strings or identifiers, if the database supports this. In any case, checking the validity of the identifier should be performed only when executing a query, and not by dbQuoteIdentifier().

#### See Also

Other sql specifications: [spec\\_sql\\_append\\_table](#page-23-1), [spec\\_sql\\_create\\_table](#page-25-1), [spec\\_sql\\_exists\\_table](#page-26-1), [spec\\_sql\\_list\\_fields](#page-27-1), [spec\\_sql\\_list\\_objects](#page-28-1), [spec\\_sql\\_list\\_tables](#page-29-1), [spec\\_sql\\_quote\\_literal](#page-30-1), [spec\\_sql\\_quote\\_string](#page-31-1), [spec\\_sql\\_read\\_table](#page-32-1), [spec\\_sql\\_remove\\_table](#page-33-1), [spec\\_sql\\_unquote\\_identifier](#page-34-1), [spec\\_sql\\_write\\_table](#page-35-1)

<span id="page-30-1"></span>spec\_sql\_quote\_literal

*spec\_sql\_quote\_literal*

# **Description**

spec\_sql\_quote\_literal

# Value

dbQuoteLiteral() returns an object that can be coerced to [character,](#page-0-0) of the same length as the input. For an empty integer, numeric, character, logical, date, time, or blob vector, this function returns a length-0 object.

When passing the returned object again to dbQuoteLiteral() as x argument, it is returned unchanged. Passing objects of class [SQL](#page-0-0) should also return them unchanged. (For backends it may be most convenient to return [SQL](#page-0-0) objects to achieve this behavior, but this is not required.)

#### Specification

The returned expression can be used in a SELECT ... query, and the value of dbGetQuery(paste0("SELECT ", dbQuoteLiteral(x)))[[1]] must be equal to x for any scalar integer, numeric, string, and logical. If x is NA, the result must merely satisfy [is.na\(\)](#page-0-0). The literals "NA" or "NULL" are not treated specially.

NA should be translated to an unquoted SQL NULL, so that the query SELECT \* FROM (SE-LECT 1) a WHERE ... IS NULL returns one row.

# <span id="page-31-0"></span>Failure modes

Passing a list for the x argument raises an error.

# See Also

Other sql specifications: [spec\\_sql\\_append\\_table](#page-23-1), [spec\\_sql\\_create\\_table](#page-25-1), [spec\\_sql\\_exists\\_table](#page-26-1), [spec\\_sql\\_list\\_fields](#page-27-1), [spec\\_sql\\_list\\_objects](#page-28-1), [spec\\_sql\\_list\\_tables](#page-29-1), [spec\\_sql\\_quote\\_identifier](#page-29-2), [spec\\_sql\\_quote\\_string](#page-31-1), [spec\\_sql\\_read\\_table](#page-32-1), [spec\\_sql\\_remove\\_table](#page-33-1), [spec\\_sql\\_unquote\\_identifier](#page-34-1), [spec\\_sql\\_write\\_table](#page-35-1)

<span id="page-31-1"></span>spec\_sql\_quote\_string *spec\_sql\_quote\_string*

# **Description**

spec\_sql\_quote\_string

# Value

dbQuoteString() returns an object that can be coerced to [character,](#page-0-0) of the same length as the input. For an empty character vector this function returns a length-0 object.

When passing the returned object again to dbQuoteString() as x argument, it is returned unchanged. Passing objects of class [SQL](#page-0-0) should also return them unchanged. (For backends it may be most convenient to return [SQL](#page-0-0) objects to achieve this behavior, but this is not required.)

# Specification

The returned expression can be used in a SELECT ... query, and for any scalar character x the value of dbGetQuery(paste0("SELECT ",dbQuoteString(x)))[[1]] must be identical to x, even if x contains spaces, tabs, quotes (single or double), backticks, or newlines (in any combination) or is itself the result of a dbQuoteString() call coerced back to character (even repeatedly). If x is NA, the result must merely satisfy [is.na\(\)](#page-0-0). The strings "NA" or "NULL" are not treated specially.

NA should be translated to an unquoted SQL NULL, so that the query SELECT \* FROM (SE-LECT 1) a WHERE ... IS NULL returns one row.

# Failure modes

Passing a numeric, integer, logical, or raw vector, or a list for the x argument raises an error.

#### See Also

Other sql specifications: [spec\\_sql\\_append\\_table](#page-23-1), [spec\\_sql\\_create\\_table](#page-25-1), [spec\\_sql\\_exists\\_table](#page-26-1), [spec\\_sql\\_list\\_fields](#page-27-1), [spec\\_sql\\_list\\_objects](#page-28-1), [spec\\_sql\\_list\\_tables](#page-29-1), [spec\\_sql\\_quote\\_identifier](#page-29-2), [spec\\_sql\\_quote\\_literal](#page-30-1), [spec\\_sql\\_read\\_table](#page-32-1), [spec\\_sql\\_remove\\_table](#page-33-1), [spec\\_sql\\_unquote\\_identifier](#page-34-1), [spec\\_sql\\_write\\_table](#page-35-1)

<span id="page-32-1"></span><span id="page-32-0"></span>spec\_sql\_read\_table *spec\_sql\_read\_table*

#### **Description**

spec\_sql\_read\_table

# Value

dbReadTable() returns a data frame that contains the complete data from the remote table, effectively the result of calling [dbGetQuery\(\)](#page-0-0) with SELECT \* FROM <name>.

An empty table is returned as a data frame with zero rows.

The presence of [rownames](#page-0-0) depends on the row.names argument, see [sqlColumnToRownames\(\)](#page-0-0) for details:

- If FALSE or NULL, the returned data frame doesn't have row names.
- If TRUE, a column named "row\_names" is converted to row names.
- If NA, a column named "row\_names" is converted to row names if it exists, otherwise no translation occurs.
- If a string, this specifies the name of the column in the remote table that contains the row names.

The default is row.names = FALSE.

If the database supports identifiers with special characters, the columns in the returned data frame are converted to valid R identifiers if the check.names argument is TRUE, If check.names = FALSE, the returned table has non-syntactic column names without quotes.

# Failure modes

An error is raised if the table does not exist.

An error is raised if row.names is TRUE and no "row\_names" column exists,

An error is raised if row.names is set to a string and and no corresponding column exists.

An error is raised when calling this method for a closed or invalid connection. An error is raised if name cannot be processed with [dbQuoteIdentifier\(\)](#page-0-0) or if this results in a non-scalar. Unsupported values for row.names and check.names (non-scalars, unsupported data types, NA for check.names) also raise an error.

#### Additional arguments

The following arguments are not part of the dbReadTable() generic (to improve compatibility across backends) but are part of the DBI specification:

- row.names (default: FALSE)
- check.names

They must be provided as named arguments. See the "Value" section for details on their usage.

# <span id="page-33-0"></span>Specification

The name argument is processed as follows, to support databases that allow non-syntactic names for their objects:

- If an unquoted table name as string: dbReadTable() will do the quoting, perhaps by calling dbQuoteIdentifier(conn,x = name)
- If the result of a call to [dbQuoteIdentifier\(\)](#page-0-0): no more quoting is done

# See Also

Other sql specifications: [spec\\_sql\\_append\\_table](#page-23-1), [spec\\_sql\\_create\\_table](#page-25-1), [spec\\_sql\\_exists\\_table](#page-26-1), [spec\\_sql\\_list\\_fields](#page-27-1), [spec\\_sql\\_list\\_objects](#page-28-1), [spec\\_sql\\_list\\_tables](#page-29-1), [spec\\_sql\\_quote\\_identifier](#page-29-2), [spec\\_sql\\_quote\\_literal](#page-30-1), [spec\\_sql\\_quote\\_string](#page-31-1), [spec\\_sql\\_remove\\_table](#page-33-1), [spec\\_sql\\_unquote\\_identifier](#page-34-1), [spec\\_sql\\_write\\_table](#page-35-1)

<span id="page-33-1"></span>spec\_sql\_remove\_table *spec\_sql\_remove\_table*

# **Description**

spec\_sql\_remove\_table

# Value

dbRemoveTable() returns TRUE, invisibly.

#### Failure modes

If the table does not exist, an error is raised. An attempt to remove a view with this function may result in an error.

An error is raised when calling this method for a closed or invalid connection. An error is also raised if name cannot be processed with [dbQuoteIdentifier\(\)](#page-0-0) or if this results in a non-scalar.

# Additional arguments

The following arguments are not part of the dbRemoveTable() generic (to improve compatibility across backends) but are part of the DBI specification:

- temporary (default: FALSE)
- fail\_if\_missing (default: TRUE)

These arguments must be provided as named arguments.

If temporary is TRUE, the call to dbRemoveTable() will consider only temporary tables. Not all backends support this argument. In particular, permanent tables of the same name are left untouched.

If fail\_if\_missing is FALSE, the call to dbRemoveTable() succeeds if the table does not exist.

#### <span id="page-34-0"></span>Specification

A table removed by dbRemoveTable() doesn't appear in the list of tables returned by [dbListTables\(\)](#page-0-0), and [dbExistsTable\(\)](#page-0-0) returns FALSE. The removal propagates immediately to other connections to the same database. This function can also be used to remove a temporary table.

The name argument is processed as follows, to support databases that allow non-syntactic names for their objects:

- If an unquoted table name as string: dbRemoveTable() will do the quoting, perhaps by calling dbQuoteIdentifier(conn,x = name)
- If the result of a call to [dbQuoteIdentifier\(\)](#page-0-0): no more quoting is done

#### See Also

Other sql specifications: [spec\\_sql\\_append\\_table](#page-23-1), [spec\\_sql\\_create\\_table](#page-25-1), [spec\\_sql\\_exists\\_table](#page-26-1), [spec\\_sql\\_list\\_fields](#page-27-1), [spec\\_sql\\_list\\_objects](#page-28-1), [spec\\_sql\\_list\\_tables](#page-29-1), [spec\\_sql\\_quote\\_identifier](#page-29-2), [spec\\_sql\\_quote\\_literal](#page-30-1), [spec\\_sql\\_quote\\_string](#page-31-1), [spec\\_sql\\_read\\_table](#page-32-1), [spec\\_sql\\_unquote\\_identifier](#page-34-1), [spec\\_sql\\_write\\_table](#page-35-1)

<span id="page-34-1"></span>spec\_sql\_unquote\_identifier

*spec\_sql\_unquote\_identifier*

# **Description**

spec\_sql\_unquote\_identifier

# Value

dbUnquoteIdentifier() returns a list of objects of the same length as the input. For an empty character vector this function returns a length-0 object. The names of the input argument are preserved in the output. When passing the first element of a returned object again to dbUnquoteIdentifier() as x argument, it is returned unchanged (but wrapped in a list). Passing objects of class [Id](#page-0-0) should also return them unchanged (but wrapped in a list). (For backends it may be most convenient to return [Id](#page-0-0) objects to achieve this behavior, but this is not required.)

# Failure modes

An error is raised if plain character vectors are passed as the x argument.

# Specification

For any character vector of length one, quoting (with [dbQuoteIdentifier\(\)](#page-0-0)) then unquoting then quoting the first element is identical to just quoting. This is also true for strings that contain special characters such as a space, a dot, a comma, or quotes used to mark strings or identifiers, if the database supports this.

Unquoting simple strings (consisting of only letters) wrapped with [SQL\(\)](#page-0-0) and then quoting via  $d$ b $Q$ uoteIdentifier() gives the same result as just quoting the string. Similarly, unquoting expressions of the form SQL("schema.table") and then quoting gives the same result as quoting the identifier constructed by Id(schema = "schema", table = "table").

# See Also

Other sql specifications: [spec\\_sql\\_append\\_table](#page-23-1), [spec\\_sql\\_create\\_table](#page-25-1), [spec\\_sql\\_exists\\_table](#page-26-1), [spec\\_sql\\_list\\_fields](#page-27-1), [spec\\_sql\\_list\\_objects](#page-28-1), [spec\\_sql\\_list\\_tables](#page-29-1), [spec\\_sql\\_quote\\_identifier](#page-29-2), [spec\\_sql\\_quote\\_literal](#page-30-1), [spec\\_sql\\_quote\\_string](#page-31-1), [spec\\_sql\\_read\\_table](#page-32-1), [spec\\_sql\\_remove\\_table](#page-33-1), [spec\\_sql\\_write\\_table](#page-35-1)

<span id="page-35-1"></span>spec\_sql\_write\_table *spec\_sql\_write\_table*

# Description

spec\_sql\_write\_table

### Value

dbWriteTable() returns TRUE, invisibly.

#### Failure modes

If the table exists, and both append and overwrite arguments are unset, or append = TRUE and the data frame with the new data has different column names, an error is raised; the remote table remains unchanged.

An error is raised when calling this method for a closed or invalid connection. An error is also raised if name cannot be processed with [dbQuoteIdentifier\(\)](#page-0-0) or if this results in a non-scalar. Invalid values for the additional arguments row.names, overwrite, append, field.types, and temporary (non-scalars, unsupported data types, NA, incompatible values, duplicate or missing names, incompatible columns) also raise an error.

#### Additional arguments

The following arguments are not part of the dbWriteTable() generic (to improve compatibility across backends) but are part of the DBI specification:

- row.names (default: FALSE)
- overwrite (default: FALSE)
- append (default: FALSE)
- field.types (default: NULL)
- temporary (default: FALSE)

They must be provided as named arguments. See the "Specification" and "Value" sections for details on their usage.

<span id="page-35-0"></span>

# <span id="page-36-0"></span>Specification

The name argument is processed as follows, to support databases that allow non-syntactic names for their objects:

- If an unquoted table name as string: dbWriteTable() will do the quoting, perhaps by calling dbQuoteIdentifier(conn,x = name)
- If the result of a call to [dbQuoteIdentifier\(\)](#page-0-0): no more quoting is done

The value argument must be a data frame with a subset of the columns of the existing table if append = TRUE. The order of the columns does not matter with append = TRUE.

If the overwrite argument is TRUE, an existing table of the same name will be overwritten. This argument doesn't change behavior if the table does not exist yet.

If the append argument is TRUE, the rows in an existing table are preserved, and the new data are appended. If the table doesn't exist yet, it is created.

If the temporary argument is TRUE, the table is not available in a second connection and is gone after reconnecting. Not all backends support this argument. A regular, non-temporary table is visible in a second connection, in a pre-existing connection, and after reconnecting to the database.

SQL keywords can be used freely in table names, column names, and data. Quotes, commas, spaces, and other special characters such as newlines and tabs, can also be used in the data, and, if the database supports non-syntactic identifiers, also for table names and column names.

The following data types must be supported at least, and be read identically with [dbReadTable\(\)](#page-0-0):

- integer
- numeric (the behavior for Inf and NaN is not specified)
- logical
- NA as NULL
- 64-bit values (using "bigint" as field type); the result can be
	- converted to a numeric, which may lose precision,
	- converted a character vector, which gives the full decimal representation
	- written to another table and read again unchanged
- character (in both UTF-8 and native encodings), supporting empty strings before and after a non-empty string
- factor (returned as character)
- list of raw (if supported by the database)
- objects of type [blob::blob](#page-0-0) (if supported by the database)
- date (if supported by the database; returned as Date), also for dates prior to 1970 or 1900 or after 2038
- time (if supported by the database; returned as objects that inherit from difftime)
- timestamp (if supported by the database; returned as POSIXct respecting the time zone but not necessarily preserving the input time zone), also for timestamps prior to 1970 or 1900 or after 2038 respecting the time zone but not necessarily preserving the input time zone)

Mixing column types in the same table is supported.

The field. types argument must be a named character vector with at most one entry for each column. It indicates the SQL data type to be used for a new column. If a column is missed from field.types, the type is inferred from the input data with [dbDataType\(\)](#page-0-0).

The interpretation of [rownames](#page-0-0) depends on the row.names argument, see [sqlRownamesToColumn\(\)](#page-0-0) for details:

- If FALSE or NULL, row names are ignored.
- If TRUE, row names are converted to a column named "row names", even if the input data frame only has natural row names from 1 to  $nrow(...)$ .
- If NA, a column named "row names" is created if the data has custom row names, no extra column is created in the case of natural row names.
- If a string, this specifies the name of the column in the remote table that contains the row names, even if the input data frame only has natural row names.

The default is row.names = FALSE.

# See Also

Other sql specifications: [spec\\_sql\\_append\\_table](#page-23-1), [spec\\_sql\\_create\\_table](#page-25-1), [spec\\_sql\\_exists\\_table](#page-26-1), [spec\\_sql\\_list\\_fields](#page-27-1), [spec\\_sql\\_list\\_objects](#page-28-1), [spec\\_sql\\_list\\_tables](#page-29-1), [spec\\_sql\\_quote\\_identifier](#page-29-2), [spec\\_sql\\_quote\\_literal](#page-30-1), [spec\\_sql\\_quote\\_string](#page-31-1), [spec\\_sql\\_read\\_table](#page-32-1), [spec\\_sql\\_remove\\_table](#page-33-1), [spec\\_sql\\_unquote\\_identifier](#page-34-1)

<span id="page-37-1"></span>spec\_transaction\_begin\_commit\_rollback *spec\_transaction\_begin\_commit\_rollback*

# **Description**

spec\_transaction\_begin\_commit\_rollback

#### Value

dbBegin(), dbCommit() and dbRollback() return TRUE, invisibly.

# Failure modes

The implementations are expected to raise an error in case of failure, but this is not tested. In any way, all generics throw an error with a closed or invalid connection. In addition, a call to dbCommit() or dbRollback() without a prior call to dbBegin() raises an error. Nested transactions are not supported by DBI, an attempt to call dbBegin() twice yields an error.

<span id="page-37-0"></span>

# <span id="page-38-0"></span>Specification

Actual support for transactions may vary between backends. A transaction is initiated by a call to dbBegin() and committed by a call to dbCommit(). Data written in a transaction must persist after the transaction is committed. For example, a record that is missing when the transaction is started but is created during the transaction must exist both during and after the transaction, and also in a new connection.

A transaction can also be aborted with dbRollback(). All data written in such a transaction must be removed after the transaction is rolled back. For example, a record that is missing when the transaction is started but is created during the transaction must not exist anymore after the rollback.

Disconnection from a connection with an open transaction effectively rolls back the transaction. All data written in such a transaction must be removed after the transaction is rolled back.

The behavior is not specified if other arguments are passed to these functions. In particular, RSQLite issues named transactions with support for nesting if the name argument is set.

The transaction isolation level is not specified by DBI.

#### See Also

Other transaction specifications: [spec\\_transaction\\_with\\_transaction](#page-38-1)

<span id="page-38-1"></span>spec\_transaction\_with\_transaction *spec\_transaction\_with\_transaction*

# **Description**

spec\_transaction\_with\_transaction

# Value

dbWithTransaction() returns the value of the executed code.

#### Failure modes

Failure to initiate the transaction (e.g., if the connection is closed or invalid of if [dbBegin\(\)](#page-0-0) has been called already) gives an error.

#### Specification

dbWithTransaction() initiates a transaction with dbBegin(), executes the code given in the code argument, and commits the transaction with  $dbCommit()$ . If the code raises an error, the transaction is instead aborted with  $dbRollback()$ , and the error is propagated. If the code calls  $dbBreak()$ , execution of the code stops and the transaction is silently aborted. All side effects caused by the code (such as the creation of new variables) propagate to the calling environment.

# See Also

Other transaction specifications: [spec\\_transaction\\_begin\\_commit\\_rollback](#page-37-1)

<span id="page-39-1"></span><span id="page-39-0"></span>

# Description

test\_all() calls all tests defined in this package (see the section "Tests" below). This function supports running only one test by setting an environment variable, e.g., set the DBITEST\_ONLY\_RESULT to a nonempty value to run only test\_result().

test\_some() allows testing one or more tests.

# Usage

```
test_all(skip = NULL, run_only = NULL, ctx = get_default_context())
```

```
test_some(test, ctx = get_default_context(), dblog = TRUE)
```
# Arguments

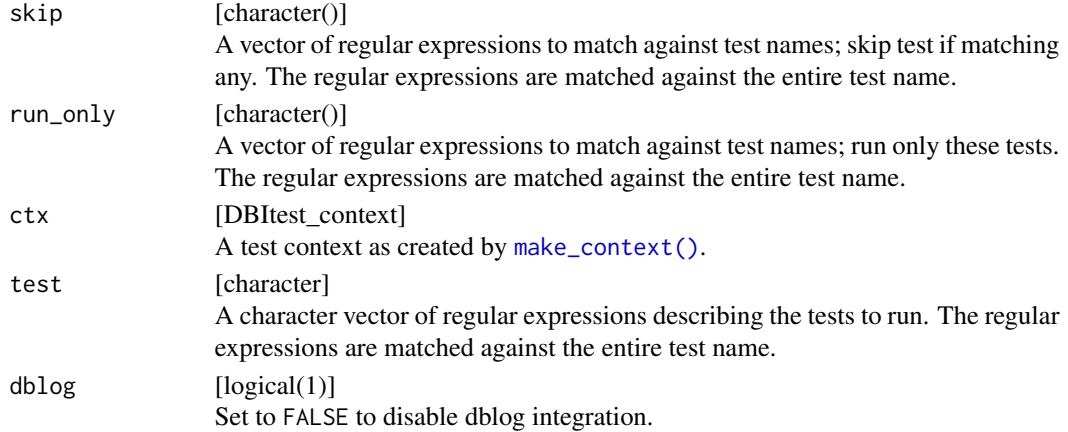

# Details

Internally ^ and \$ are used as prefix and suffix around the regular expressions passed in the skip and run\_only arguments.

# Tests

This function runs the following tests, except the stress tests: [test\\_getting\\_started\(\)](#page-42-1): Getting started with testing [test\\_driver\(\)](#page-41-1): Test the "Driver" class [test\\_connection\(\)](#page-40-1): Test the "Connection" class [test\\_result\(\)](#page-43-1): Test the "Result" class [test\\_sql\(\)](#page-44-1): Test SQL methods

<span id="page-40-0"></span>[test\\_meta\(\)](#page-42-2): Test metadata functions [test\\_transaction\(\)](#page-44-2): Test transaction functions [test\\_compliance\(\)](#page-40-2): Test full compliance to DBI [test\\_stress\(\)](#page-0-0): Stress tests (not tested with test\_all)

<span id="page-40-2"></span>test\_compliance *Test full compliance to DBI*

# Description

Test full compliance to DBI

# Usage

```
test_compliance(skip = NULL, run_only = NULL, ctx = get_default_context())
```
# Arguments

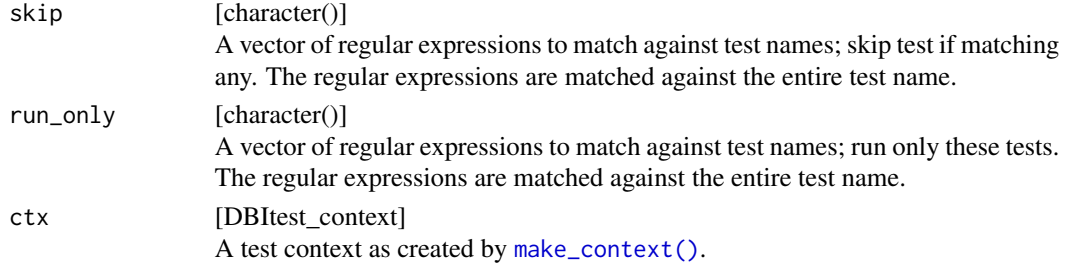

# See Also

Other tests: [test\\_connection\(](#page-40-1)), [test\\_driver\(](#page-41-1)), [test\\_getting\\_started\(](#page-42-1)), [test\\_meta\(](#page-42-2)), [test\\_result\(](#page-43-1)), [test\\_sql\(](#page-44-1)), [test\\_stress\(](#page-0-0)), [test\\_transaction\(](#page-44-2))

<span id="page-40-1"></span>test\_connection *Test the "Connection" class*

# Description

Test the "Connection" class

# Usage

test\_connection(skip = NULL, run\_only = NULL, ctx = get\_default\_context())

# <span id="page-41-0"></span>Arguments

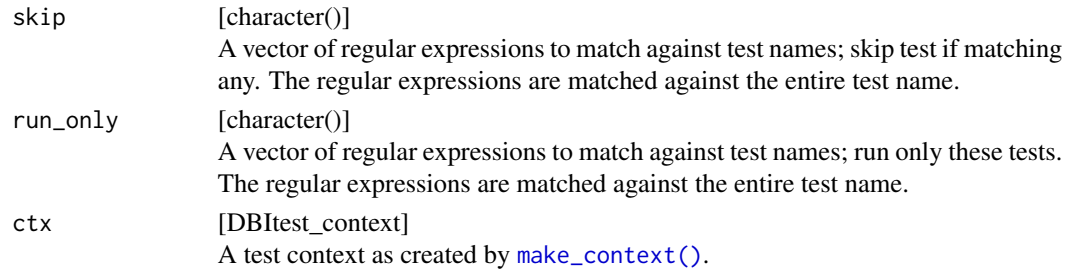

# See Also

Other tests: [test\\_compliance\(](#page-40-2)), [test\\_driver\(](#page-41-1)), [test\\_getting\\_started\(](#page-42-1)), [test\\_meta\(](#page-42-2)), [test\\_result\(](#page-43-1)), [test\\_sql\(](#page-44-1)), [test\\_stress\(](#page-0-0)), [test\\_transaction\(](#page-44-2))

<span id="page-41-1"></span>test\_driver *Test the "Driver" class*

# Description

Test the "Driver" class

# Usage

```
test_driver(skip = NULL, run_only = NULL, ctx = get_default_context())
```
# Arguments

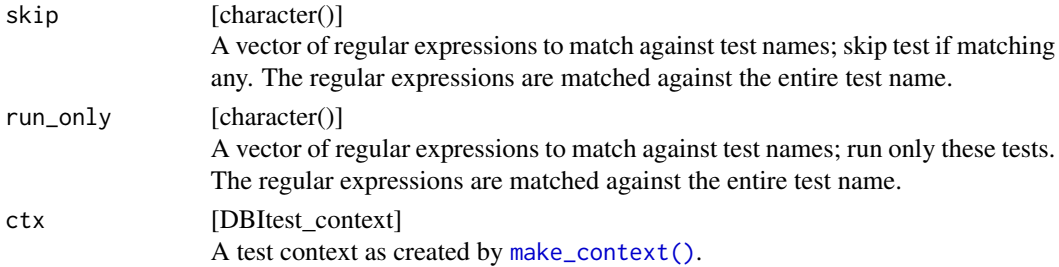

# See Also

Other tests: [test\\_compliance\(](#page-40-2)), [test\\_connection\(](#page-40-1)), [test\\_getting\\_started\(](#page-42-1)), [test\\_meta\(](#page-42-2)), [test\\_result\(](#page-43-1)), [test\\_sql\(](#page-44-1)), [test\\_stress\(](#page-0-0)), [test\\_transaction\(](#page-44-2))

# <span id="page-42-1"></span><span id="page-42-0"></span>test\_getting\_started *Getting started with testing*

# Description

Tests very basic features of a DBI driver package, to support testing and test-first development right from the start.

# Usage

```
test_getting_started(skip = NULL, run_only = NULL, ctx = get_default_context())
```
# Arguments

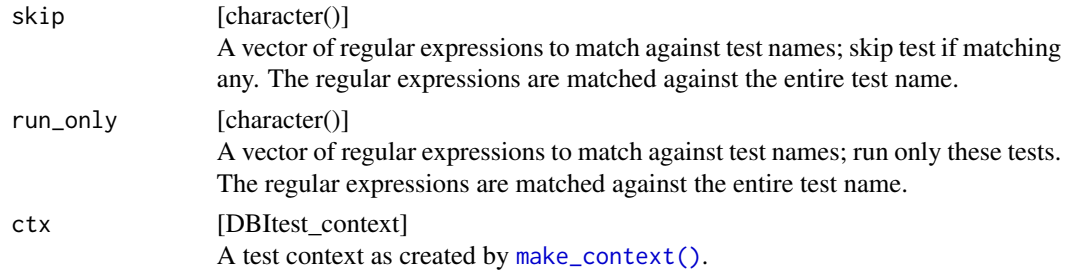

# See Also

```
Other tests: test_compliance(), test_connection(), test_driver(), test_meta(), test_result(),
test_sql(), test_stress(), test_transaction()
```
<span id="page-42-2"></span>test\_meta *Test metadata functions*

# Description

Test metadata functions

# Usage

```
test_meta(skip = NULL, run_only = NULL, ctx = get_default_context())
```
# <span id="page-43-0"></span>Arguments

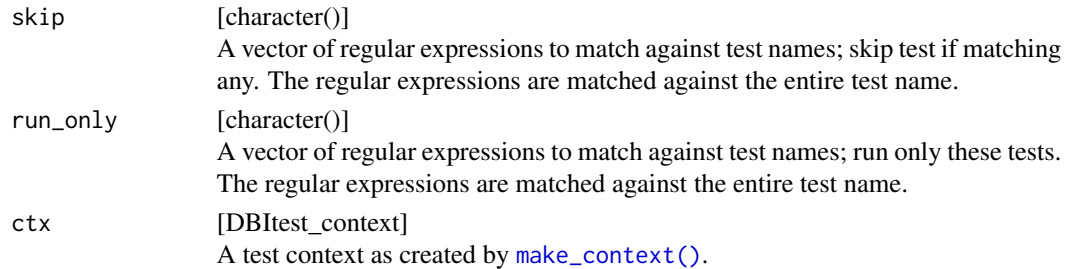

# See Also

```
Other tests: test_compliance(), test_connection(), test_driver(), test_getting_started(),
test_result(), test_sql(), test_stress(), test_transaction()
```
test\_result *Test the "Result" class*

# Description

Test the "Result" class

# Usage

```
test_result(skip = NULL, run_only = NULL, ctx = get_default_context())
```
# Arguments

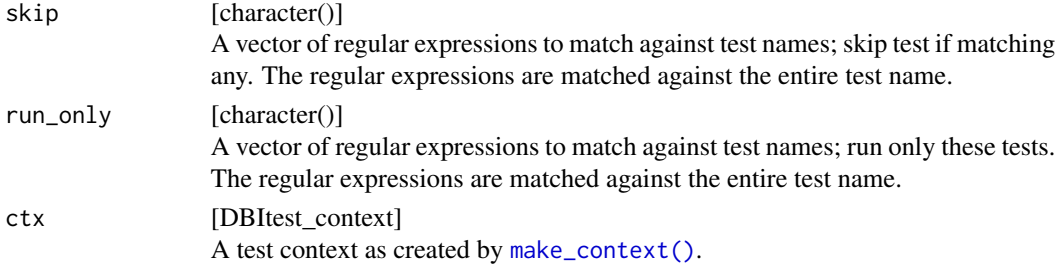

# See Also

Other tests: [test\\_compliance\(](#page-40-2)), [test\\_connection\(](#page-40-1)), [test\\_driver\(](#page-41-1)), [test\\_getting\\_started\(](#page-42-1)), [test\\_meta\(](#page-42-2)), [test\\_sql\(](#page-44-1)), [test\\_stress\(](#page-0-0)), [test\\_transaction\(](#page-44-2))

<span id="page-44-1"></span><span id="page-44-0"></span>

# Description

Test SQL methods

# Usage

```
test_sql(skip = NULL, run_only = NULL, ctx = get_default_context())
```
# Arguments

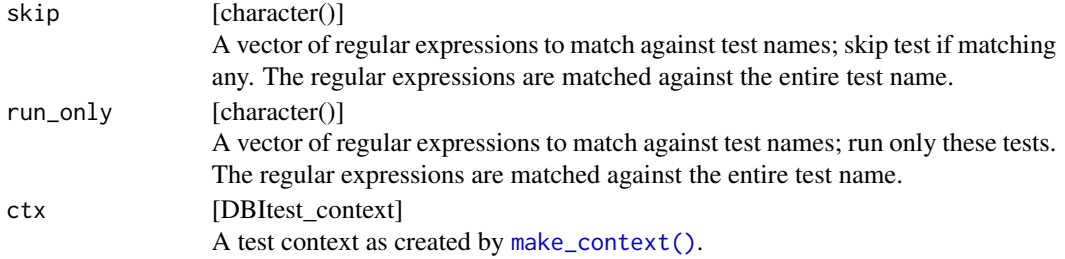

# See Also

```
Other tests: test_compliance(), test_connection(), test_driver(), test_getting_started(),
test_meta(), test_result(), test_stress(), test_transaction()
```
<span id="page-44-2"></span>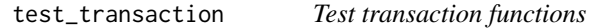

# Description

Test transaction functions

# Usage

```
test_transaction(skip = NULL, run_only = NULL, ctx = get_default_context())
```
# Arguments

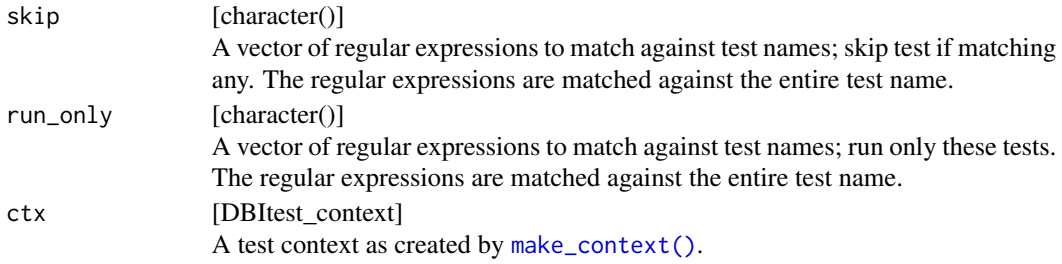

46 twee twee two two states of two states of two states of two states of two states of two states of two states of two states of two states of two states of two states of two states of two states of two states of two state

# See Also

```
Other tests: test_compliance(), test_connection(), test_driver(), test_getting_started(),
test_meta(), test_result(), test_sql(), test_stress()
```
<span id="page-45-1"></span>tweaks *Tweaks for DBI tests*

# Description

The tweaks are a way to control the behavior of certain tests. Currently, you need to search the DBItest source code to understand which tests are affected by which tweaks. This function is usually called to set the tweaks argument in a [make\\_context\(\)](#page-3-1) call.

# Usage

```
tweaks(
```

```
...,
constructor_name = NULL,
constructor_relax_args = FALSE,
strict_identifier = FALSE,
omit_blob_tests = FALSE,
current_needs_parens = FALSE,
union = function(x) paste(x, collapse = " UNION "),
placeholder_pattern = NULL,
logical_return = identity,
date_cast = function(x) paste0("date('", x, "')"),
time_cast = function(x) paste0("time('", x, "')"),
timestamp_cast = function(x) paste0("timestamp('", x, "')"),
blob\_cast = identity,
date_typed = TRUE,
time_typed = TRUE,
timestamp_typed = TRUE,
temporary_tables = TRUE,
list_temporary_tables = TRUE,
is\_null\_check = function(x) paste0("", x, " Is NULL)"),create_table_as = function(table_name, query) paste0("CREATE TABLE ", table_name,
  " AS ", query),
dbitest_version = "1.7.1"
```
#### Arguments

)

... [any]

Unknown tweaks are accepted, with a warning. The ellipsis also makes sure that you only can pass named arguments.

<span id="page-45-0"></span>

#### <span id="page-46-0"></span>tweaks 47

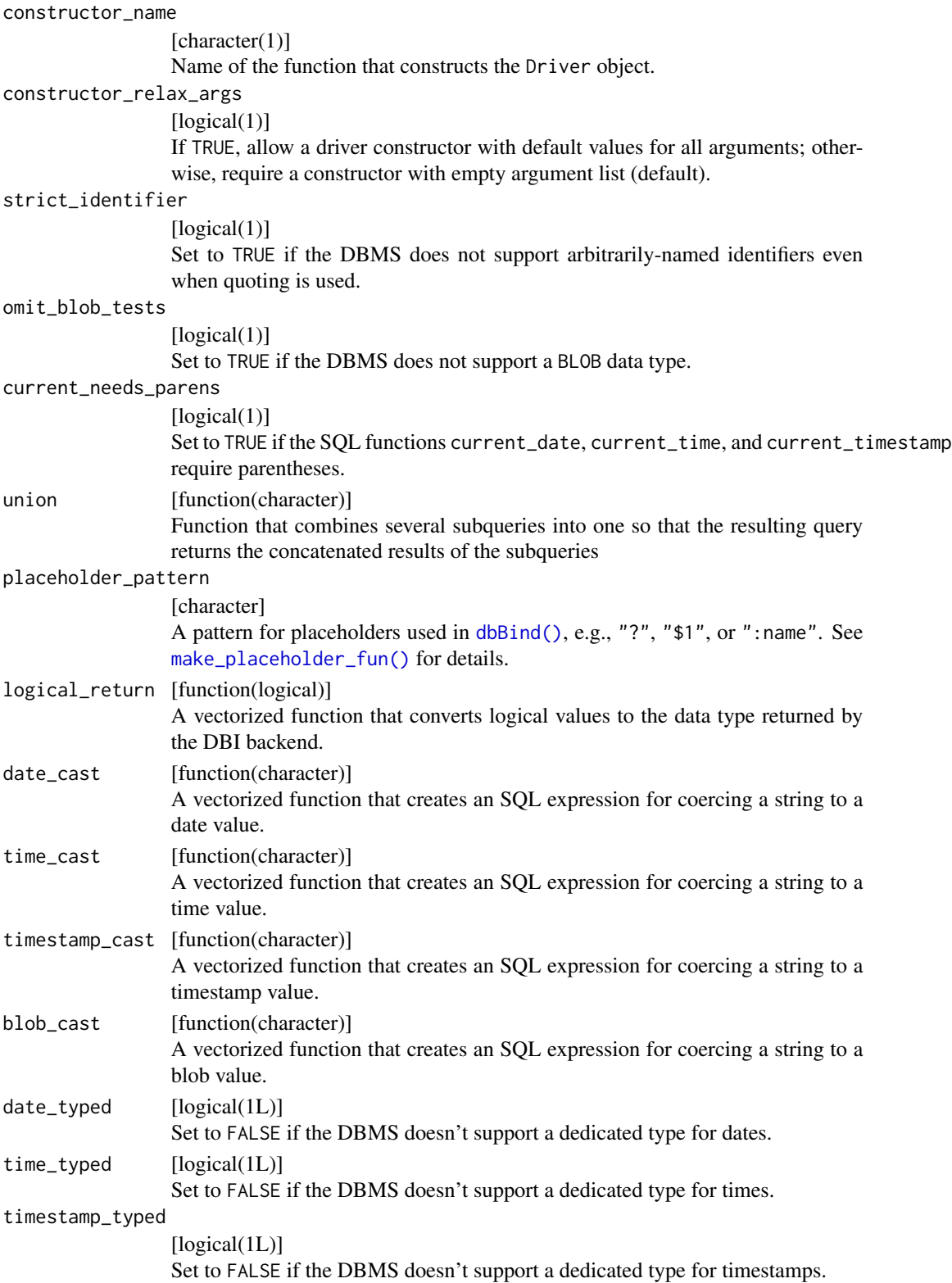

**48** tweaks and the contract of the contract of the contract of the contract of the contract of the contract of the contract of the contract of the contract of the contract of the contract of the contract of the contract o

```
temporary_tables
                  [logical(1L)]
                  Set to FALSE if the DBMS doesn't support temporary tables.
list_temporary_tables
                  [logical(1L)]
                  Set to FALSE if the DBMS doesn't support listing temporary tables.
is_null_check [function(character)]
                  A vectorized function that creates an SQL expression for checking if a value is
                  NULL.
create_table_as
                  [function(character(1), character(1))]
                  A function that creates an SQL expression for creating a table from an SQL
                  expression.
dbitest_version
                  [character(1)]
                  Compatible DBItest version, default: "1.7.1".
```
# Examples

```
## Not run:
make_context(..., tweaks = tweaks(strict_identifier = TRUE))
```
## End(Not run)

# <span id="page-48-0"></span>**Index**

```
∗ compliance specifications
    spec_compliance_methods, 5
∗ connection specifications
    spec_connection_disconnect, 6
    spec_get_info, 9
∗ driver specifications
    spec_driver_connect, 6
    spec_driver_constructor, 7
    spec_driver_data_type, 8
    spec_get_info, 9
∗ getting specifications
    spec_getting_started, 8
∗ meta specifications
    spec_get_info, 9
    spec_meta_bind, 10
    spec_meta_column_info, 12
    spec_meta_get_row_count, 13
    spec_meta_get_rows_affected, 12
    spec_meta_get_statement, 13
    spec_meta_has_completed, 14
    spec_meta_is_valid, 15
∗ result specifications
    spec_result_clear_result, 15
    spec_result_create_table_with_data_type,
        16
    spec_result_execute, 16
    spec_result_fetch, 18
    spec_result_get_query, 18
    spec_result_roundtrip, 20
    spec_result_send_query, 21
    spec_result_send_statement, 23
∗ sql specifications
    spec_sql_append_table, 24
    spec_sql_create_table, 26
    spec_sql_exists_table, 27
    spec_sql_list_fields, 28
    spec_sql_list_objects, 29
    spec_sql_list_tables, 30
    spec_sql_quote_identifier, 30
```
spec\_sql\_quote\_literal, [31](#page-30-0) spec\_sql\_quote\_string, [32](#page-31-0) spec\_sql\_read\_table, [33](#page-32-0) spec\_sql\_remove\_table, [34](#page-33-0) spec\_sql\_unquote\_identifier, [35](#page-34-0) spec\_sql\_write\_table, [36](#page-35-0) ∗ tests test\_compliance, [41](#page-40-0) test\_connection, [41](#page-40-0) test\_driver, [42](#page-41-0) test\_getting\_started, [43](#page-42-0) test\_meta, [43](#page-42-0) test\_result, [44](#page-43-0) test\_sql, [45](#page-44-0) test\_transaction, [45](#page-44-0) ∗ transaction specifications spec\_transaction\_begin\_commit\_rollback, [38](#page-37-0) spec\_transaction\_with\_transaction, [39](#page-38-0) as.character(), *[7](#page-6-0)* as.Date(), *[20](#page-19-0)* as.integer(), *[7](#page-6-0)* as.numeric(), *[7](#page-6-0)* as.POSIXct(), *[20](#page-19-0)* blob::blob, *[8](#page-7-0)*, *[11](#page-10-0)*, *[25](#page-24-0)*, *[37](#page-36-0)* character, *[8](#page-7-0)*, *[11](#page-10-0)*, *[20](#page-19-0)*, *[30](#page-29-0)[–32](#page-31-0)* data.frame, *[10](#page-9-0)*, *[18,](#page-17-0) [19](#page-18-0)* Date, *[11](#page-10-0)*, *[20](#page-19-0)* Dates, *[8](#page-7-0)* DateTimeClasses, *[8](#page-7-0)* dbBegin(), *[39](#page-38-0)* dbBind(), *[17](#page-16-0)*, *[19,](#page-18-0) [20](#page-19-0)*, *[22](#page-21-0)[–24](#page-23-0)*, *[47](#page-46-0)* dbClearResult(), *[10,](#page-9-0) [11](#page-10-0)*, *[13](#page-12-0)[–15](#page-14-0)*, *[21](#page-20-0)[–23](#page-22-0)* dbCommit(), *[39](#page-38-0)* dbDataType(), *[8](#page-7-0)*, *[38](#page-37-0)*

# 50 INDEX

dbDisconnect(), *[15](#page-14-0)* dbExecute(), *[9](#page-8-0)* dbExistsTable(), *[29](#page-28-0)*, *[35](#page-34-0)* dbFetch(), *[10](#page-9-0)*, *[12](#page-11-0)[–14](#page-13-0)*, *[21](#page-20-0)* dbGetQuery(), *[31](#page-30-0)*, *[33](#page-32-0)* dbGetRowCount(), *[9,](#page-8-0) [10](#page-9-0)* dbGetRowsAffected(), *[9,](#page-8-0) [10](#page-9-0)*, *[23](#page-22-0)* dbGetStatement(), *[9](#page-8-0)* dbHasCompleted(), *[9,](#page-8-0) [10](#page-9-0)* DBIConnection, *[6](#page-5-0)*, *[9](#page-8-0)*, *[15](#page-14-0)* DBIConnector, *[4](#page-3-0)* DBIDriver, *[6,](#page-5-0) [7](#page-6-0)*, *[9](#page-8-0)* DBIResult, *[6](#page-5-0)*, *[9,](#page-8-0) [10](#page-9-0)*, *[15](#page-14-0)*, *[21](#page-20-0)*, *[23](#page-22-0)* dbIsValid(), *[10](#page-9-0)* DBItest *(*DBItest-package*)*, [3](#page-2-0) DBItest-package, [3](#page-2-0) dbListObjects(), *[28](#page-27-0)* dbListTables(), *[27](#page-26-0)*, *[29](#page-28-0)*, *[35](#page-34-0)* dbQuoteIdentifier(), *[24–](#page-23-0)[29](#page-28-0)*, *[33–](#page-32-0)[37](#page-36-0)* dbReadTable(), *[25](#page-24-0)*, *[37](#page-36-0)* dbRollback(), *[39](#page-38-0)* dbSendQuery(), *[9,](#page-8-0) [10](#page-9-0)*, *[12–](#page-11-0)[15](#page-14-0)* dbSendStatement(), *[10](#page-9-0)*, *[12–](#page-11-0)[15](#page-14-0)*, *[18](#page-17-0)* dbUnquoteIdentifier(), *[29](#page-28-0)* dbWriteTable(), *[29,](#page-28-0) [30](#page-29-0)* difftime, *[8](#page-7-0)*, *[11](#page-10-0)*

factor, *[8](#page-7-0)*, *[11](#page-10-0)* format(), *[6](#page-5-0)*

get\_default\_context *(*make\_context*)*, [4](#page-3-0)

hms::as\_hms(), *[20](#page-19-0)*

I(), *[8](#page-7-0)* Id, *[29](#page-28-0)*, *[35](#page-34-0)* Inf, *[18,](#page-17-0) [19](#page-18-0)* integer, *[8](#page-7-0)*, *[11](#page-10-0)*, *[18](#page-17-0)*, *[20](#page-19-0)* is.na(), *[31,](#page-30-0) [32](#page-31-0)*

logical, *[8](#page-7-0)*, *[11](#page-10-0)*, *[20](#page-19-0)*

make\_context, [4](#page-3-0) make\_context(), *[4](#page-3-0)*, *[40–](#page-39-0)[46](#page-45-0)* make\_placeholder\_fun(), *[47](#page-46-0)*

NA, *[11](#page-10-0)*, *[20](#page-19-0)* NULL, *[20](#page-19-0)* numeric, *[8](#page-7-0)*, *[11](#page-10-0)*, *[18](#page-17-0)*, *[20](#page-19-0)* on.exit(), *[10](#page-9-0)* ordered, *[8](#page-7-0)* POSIXct, *[11](#page-10-0)*, *[21](#page-20-0)* POSIXlt, *[11](#page-10-0)* raw, *[8](#page-7-0)*, *[11](#page-10-0)*, *[20](#page-19-0)* rbind(), *[11](#page-10-0)* rownames, *[33](#page-32-0)*, *[38](#page-37-0)* set\_default\_context *(*make\_context*)*, [4](#page-3-0) spec\_compliance\_methods, [5](#page-4-0) spec\_connection\_disconnect, [6,](#page-5-0) *[9](#page-8-0)* spec\_connection\_get\_info *(*spec\_get\_info*)*, [9](#page-8-0) spec\_driver\_connect, [6,](#page-5-0) *[7](#page-6-0)[–9](#page-8-0)* spec\_driver\_constructor, *[7](#page-6-0)*, [7,](#page-6-0) *[8,](#page-7-0) [9](#page-8-0)* spec\_driver\_data\_type, *[7](#page-6-0)*, [8,](#page-7-0) *[9](#page-8-0)* spec\_driver\_get\_info *(*spec\_get\_info*)*, [9](#page-8-0) spec\_get\_info, *[6](#page-5-0)[–8](#page-7-0)*, [9,](#page-8-0) *[11](#page-10-0)[–15](#page-14-0)* spec\_getting\_started, [8](#page-7-0) spec\_meta\_bind, *[9](#page-8-0)*, [10,](#page-9-0) *[12](#page-11-0)[–15](#page-14-0)* spec\_meta\_column\_info, *[9](#page-8-0)*, *[11](#page-10-0)*, [12,](#page-11-0) *[13](#page-12-0)[–15](#page-14-0)* spec\_meta\_get\_info\_result *(*spec\_get\_info*)*, [9](#page-8-0) spec\_meta\_get\_row\_count, *[9](#page-8-0)*, *[11](#page-10-0)[–13](#page-12-0)*, [13,](#page-12-0) *[14,](#page-13-0) [15](#page-14-0)* spec\_meta\_get\_rows\_affected, *[9](#page-8-0)*, *[11,](#page-10-0) [12](#page-11-0)*, [12,](#page-11-0) *[13](#page-12-0)[–15](#page-14-0)* spec\_meta\_get\_statement, *[9](#page-8-0)*, *[11](#page-10-0)[–13](#page-12-0)*, [13,](#page-12-0) *[14,](#page-13-0) [15](#page-14-0)* spec\_meta\_has\_completed, *[9](#page-8-0)*, *[11](#page-10-0)[–14](#page-13-0)*, [14,](#page-13-0) *[15](#page-14-0)* spec\_meta\_is\_valid, *[9](#page-8-0)*, *[11](#page-10-0)[–14](#page-13-0)*, [15](#page-14-0) spec\_result\_clear\_result, [15,](#page-14-0) *[16](#page-15-0)[–18](#page-17-0)*, *[20](#page-19-0)[–22](#page-21-0)*, *[24](#page-23-0)* spec\_result\_create\_table\_with\_data\_type, *[16](#page-15-0)*, [16,](#page-15-0) *[17,](#page-16-0) [18](#page-17-0)*, *[20](#page-19-0)[–22](#page-21-0)*, *[24](#page-23-0)* spec\_result\_execute, *[16](#page-15-0)*, [16,](#page-15-0) *[18](#page-17-0)*, *[20](#page-19-0)[–22](#page-21-0)*, *[24](#page-23-0)* spec\_result\_fetch, *[16,](#page-15-0) [17](#page-16-0)*, [18,](#page-17-0) *[20](#page-19-0)[–22](#page-21-0)*, *[24](#page-23-0)* spec\_result\_get\_query, *[16](#page-15-0)[–18](#page-17-0)*, [18,](#page-17-0) *[21,](#page-20-0) [22](#page-21-0)*, *[24](#page-23-0)* spec\_result\_roundtrip, *[16](#page-15-0)[–18](#page-17-0)*, *[20](#page-19-0)*, [20,](#page-19-0) *[22](#page-21-0)*, *[24](#page-23-0)* spec\_result\_send\_query, *[16](#page-15-0)[–18](#page-17-0)*, *[20,](#page-19-0) [21](#page-20-0)*, [21,](#page-20-0) *[24](#page-23-0)* spec\_result\_send\_statement, *[16](#page-15-0)[–18](#page-17-0)*, *[20](#page-19-0)[–22](#page-21-0)*, [23](#page-22-0) spec\_sql\_append\_table, [24,](#page-23-0) *[27](#page-26-0)[–32](#page-31-0)*, *[34](#page-33-0)[–36](#page-35-0)*, *[38](#page-37-0)*

# $I<sub>N</sub>$  in  $I<sub>N</sub>$  is  $I<sub>N</sub>$  in  $I<sub>N</sub>$  in

spec\_sql\_create\_table, *[25](#page-24-0)*, [26,](#page-25-0) *[27–](#page-26-0)[32](#page-31-0)*, *[34](#page-33-0)[–36](#page-35-0)*, *[38](#page-37-0)* spec\_sql\_exists\_table, *[25](#page-24-0)*, *[27](#page-26-0)*, [27,](#page-26-0) *[28–](#page-27-0)[32](#page-31-0)*, *[34](#page-33-0)[–36](#page-35-0)*, *[38](#page-37-0)* spec\_sql\_list\_fields, *[25](#page-24-0)*, *[27](#page-26-0)*, [28,](#page-27-0) *[29–](#page-28-0)[32](#page-31-0)*, *[34](#page-33-0)[–36](#page-35-0)*, *[38](#page-37-0)* spec\_sql\_list\_objects, *[25](#page-24-0)*, *[27,](#page-26-0) [28](#page-27-0)*, [29,](#page-28-0) *[30](#page-29-0)[–32](#page-31-0)*, *[34](#page-33-0)[–36](#page-35-0)*, *[38](#page-37-0)* spec\_sql\_list\_tables, *[25](#page-24-0)*, *[27–](#page-26-0)[29](#page-28-0)*, [30,](#page-29-0) *[31,](#page-30-0) [32](#page-31-0)*, *[34](#page-33-0)[–36](#page-35-0)*, *[38](#page-37-0)* spec\_sql\_quote\_identifier, *[25](#page-24-0)*, *[27–](#page-26-0)[30](#page-29-0)*, [30,](#page-29-0) *[32](#page-31-0)*, *[34](#page-33-0)[–36](#page-35-0)*, *[38](#page-37-0)* spec\_sql\_quote\_literal, *[25](#page-24-0)*, *[27–](#page-26-0)[31](#page-30-0)*, [31,](#page-30-0) *[32](#page-31-0)*, *[34](#page-33-0)[–36](#page-35-0)*, *[38](#page-37-0)* spec\_sql\_quote\_string, *[25](#page-24-0)*, *[27–](#page-26-0)[32](#page-31-0)*, [32,](#page-31-0) *[34](#page-33-0)[–36](#page-35-0)*, *[38](#page-37-0)* spec\_sql\_read\_table, *[25](#page-24-0)*, *[27–](#page-26-0)[32](#page-31-0)*, [33,](#page-32-0) *[35,](#page-34-0) [36](#page-35-0)*, *[38](#page-37-0)* spec\_sql\_remove\_table, *[25](#page-24-0)*, *[27–](#page-26-0)[32](#page-31-0)*, *[34](#page-33-0)*, [34,](#page-33-0) *[36](#page-35-0)*, *[38](#page-37-0)* spec\_sql\_unquote\_identifier, *[25](#page-24-0)*, *[27–](#page-26-0)[32](#page-31-0)*, *[34,](#page-33-0) [35](#page-34-0)*, [35,](#page-34-0) *[38](#page-37-0)* spec\_sql\_write\_table, *[25](#page-24-0)*, *[27–](#page-26-0)[32](#page-31-0)*, *[34–](#page-33-0)[36](#page-35-0)*, [36](#page-35-0) spec\_transaction\_begin\_commit\_rollback, [38,](#page-37-0) *[39](#page-38-0)* spec\_transaction\_with\_transaction, *[39](#page-38-0)*, [39](#page-38-0) SQL, *[30](#page-29-0)[–32](#page-31-0)* SQL(), *[36](#page-35-0)* sqlColumnToRownames(), *[33](#page-32-0)* sqlRownamesToColumn(), *[38](#page-37-0)* test\_all, [40](#page-39-0) test\_all(), *[4,](#page-3-0) [5](#page-4-0)* test\_compliance, [41,](#page-40-0) *[42–](#page-41-0)[46](#page-45-0)* test\_compliance(), *[41](#page-40-0)* test\_connection, *[41](#page-40-0)*, [41,](#page-40-0) *[42–](#page-41-0)[46](#page-45-0)* test\_connection(), *[40](#page-39-0)* test\_driver, *[41,](#page-40-0) [42](#page-41-0)*, [42,](#page-41-0) *[43–](#page-42-0)[46](#page-45-0)* test\_driver(), *[40](#page-39-0)* test\_getting\_started, *[41,](#page-40-0) [42](#page-41-0)*, [43,](#page-42-0) *[44–](#page-43-0)[46](#page-45-0)* test\_getting\_started(), *[40](#page-39-0)* test\_meta, *[41](#page-40-0)[–43](#page-42-0)*, [43,](#page-42-0) *[44–](#page-43-0)[46](#page-45-0)* test\_meta(), *[41](#page-40-0)* test\_result, *[41](#page-40-0)[–44](#page-43-0)*, [44,](#page-43-0) *[45,](#page-44-0) [46](#page-45-0)* test\_result(), *[40](#page-39-0)* test\_some *(*test\_all*)*, [40](#page-39-0) test\_sql, *[41](#page-40-0)[–44](#page-43-0)*, [45,](#page-44-0) *[46](#page-45-0)*

test\_sql(), *[40](#page-39-0)* test\_stress, *[41](#page-40-0)[–46](#page-45-0)* test\_stress(), *[41](#page-40-0)* test\_transaction, *[41](#page-40-0)[–45](#page-44-0)*, [45](#page-44-0) test\_transaction(), *[41](#page-40-0)* tweaks, [46](#page-45-0) tweaks(), *[5](#page-4-0)*